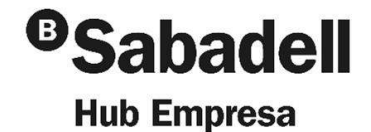

# Linkedin:

### De Galleta a Cookie en 60 minutos

·············· ·

**Víctor Puiggròs** – Consultor Sénior en RocaSalvatella

··············· ·

15 de Junio de 2023

### **ÍNDICE**

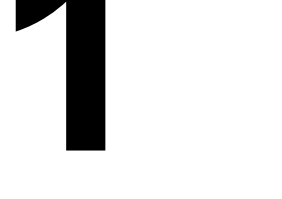

¿Qué es Linkedin?

- Introducción
- Linkedin en cifras

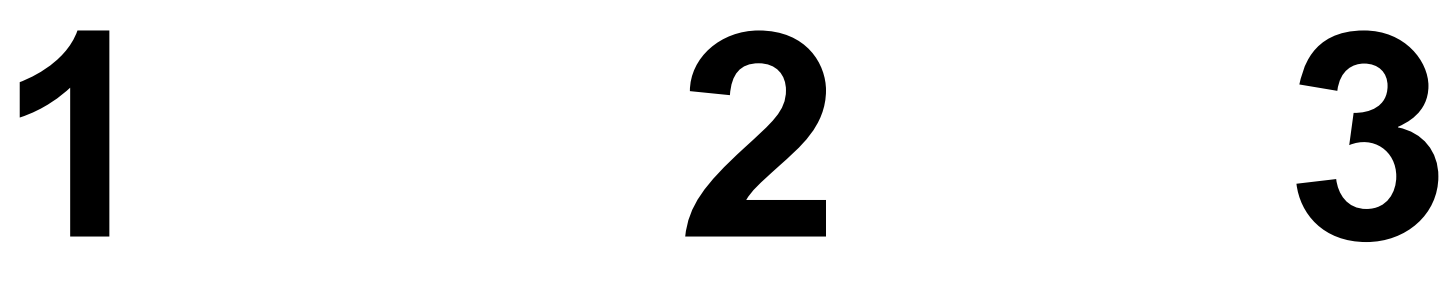

¿Por qué soy una Galleta? Horneando Galletas

**4** Obteniendo Cookies

- Por dónde empiezo
- Dónde estoy
- Cómo llego
- Buenas prácticas

··························································

··············· ·

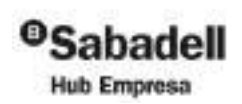

·············· ·

···························································

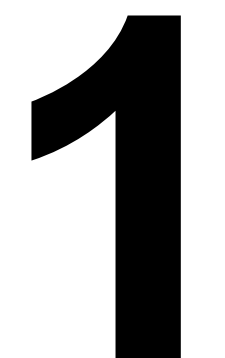

# Qué es Linkedin

- Introducción  $\bullet$
- Linkedin en cifras  $\bullet$

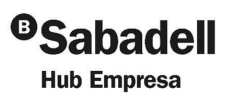

 $\mathbf{u}^{\prime} \cdot \mathbf{u}^{\prime} \cdot \mathbf{u}^{\prime} \cdot \mathbf{u}^{\prime} \cdot \mathbf{u}^{\prime} \cdot \mathbf{u}^{\prime} \cdot \mathbf{u}^{\prime} \cdot \mathbf{u}^{\prime} \cdot \mathbf{u}^{\prime} \cdot \mathbf{u}^{\prime}$ 

- 11

**R**> RocaSalvatella

. . . . . . . . . . . . .

3

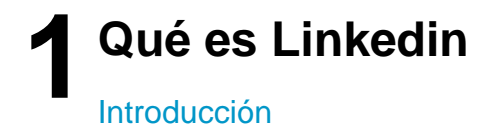

### **¿Qué es Linkedin?**

- 1. Es una Red Social Profesional
- 2. Herramienta de reclutamiento y búsqueda de trabajo
- 3. Recursos para el desarrollo de habilidades
- 4. Networking y crecimiento profesional.

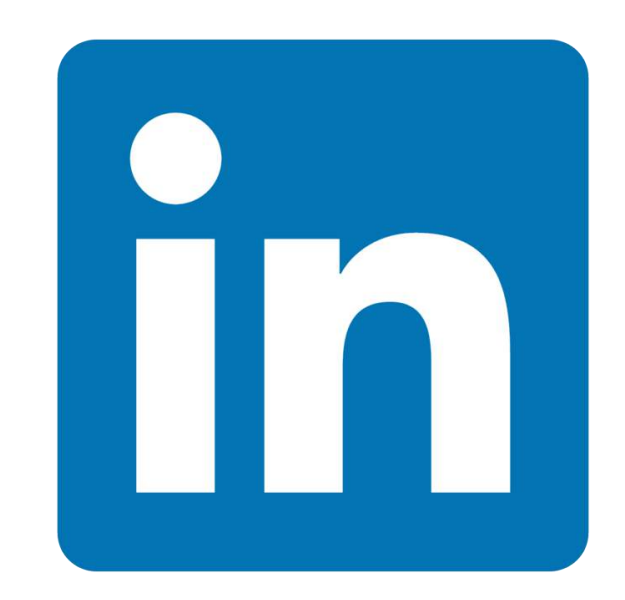

··························································

··············· ·

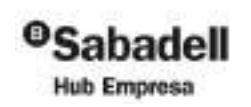

···························································

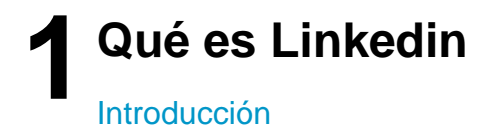

### Linkedin: **Es la Red Social Profesional más grande del mundo**

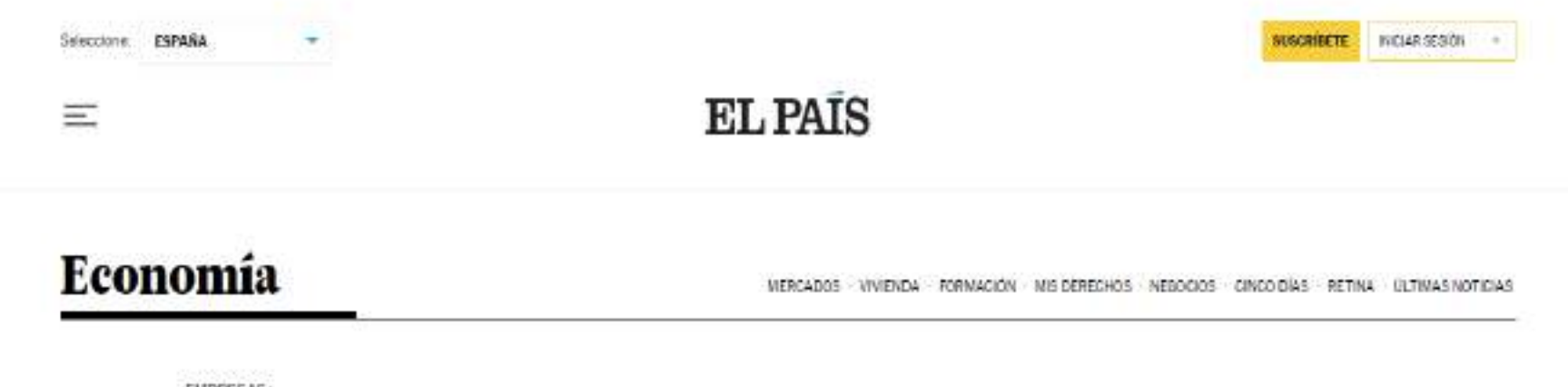

EMPRESAS>

### Microsoft compra LinkedIn por 23.260 millones de euros

La tecnológica de Redmond hace una oferta en efectivo por la plataforma de contactos profesionales

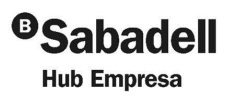

·············· ·

···························································

··························································

··············· ·

### **Qué es Linkedin 1**

#### Linkedin: **Es la Red Social Profesional más grande del mundo**

·············· ·

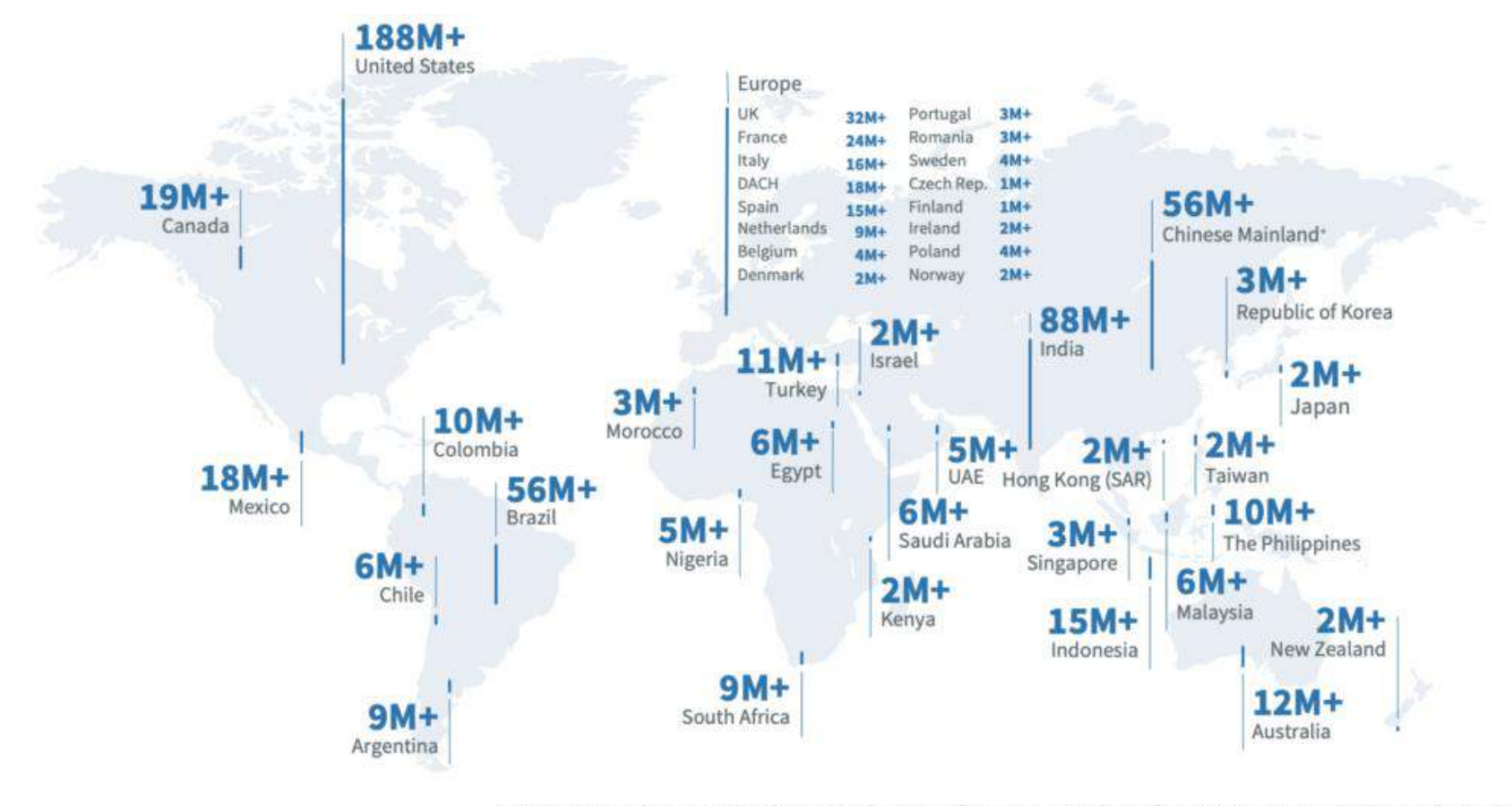

\*Membership numbers are updated quarterly after Microsoft Earnings. \*Numbers reflect InCareer app membership as of December 2021.

··························································

··············· ·

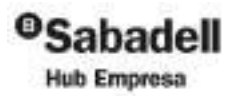

···························································

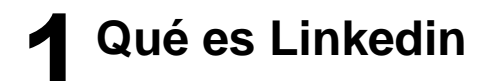

millones

Linkedin en cifras

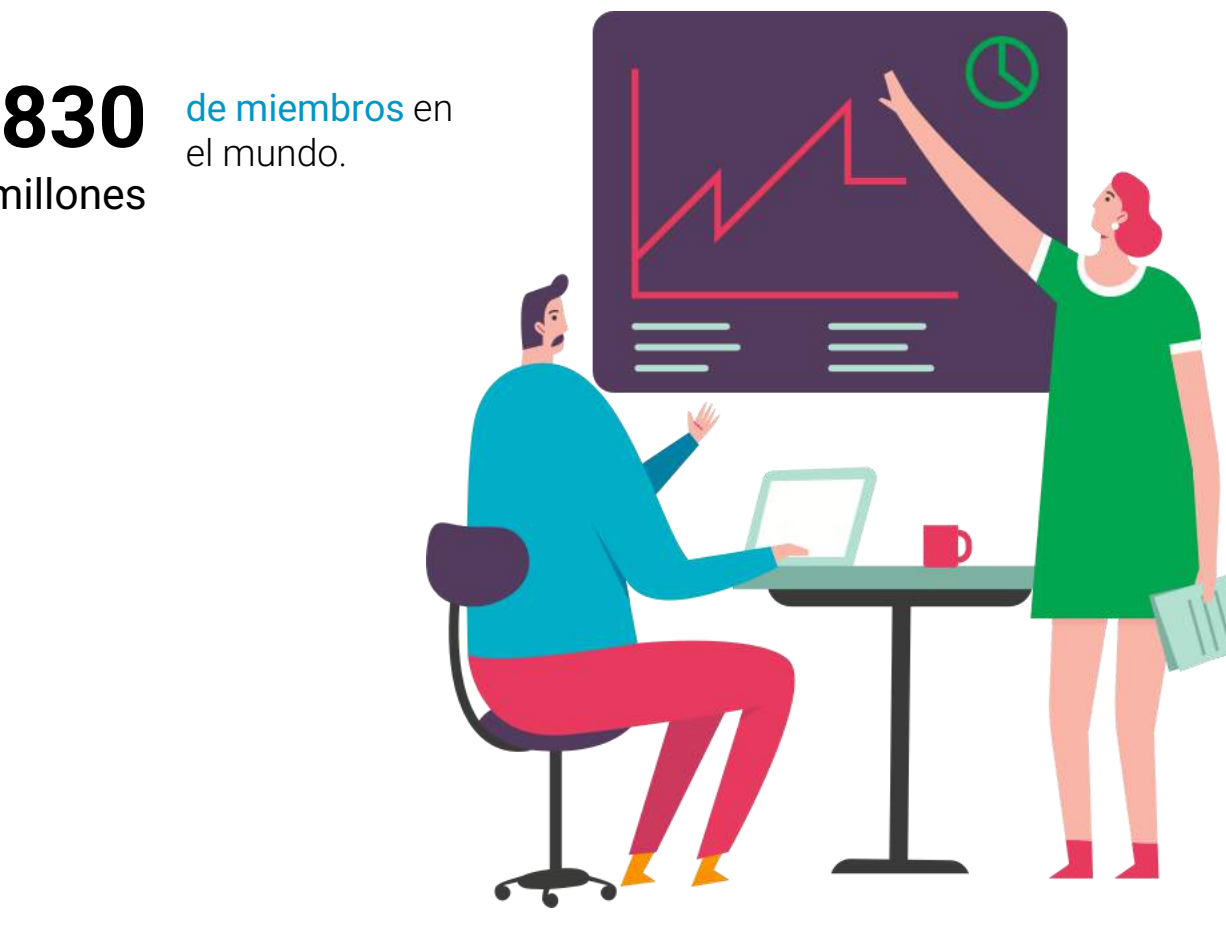

*Fuente: datos Linkedin*

**7**

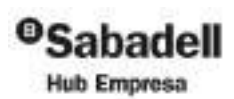

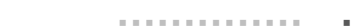

···························································

el mundo.

··············· ·

··························································

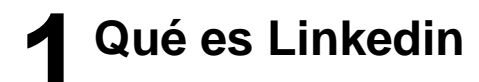

Linkedin en cifras

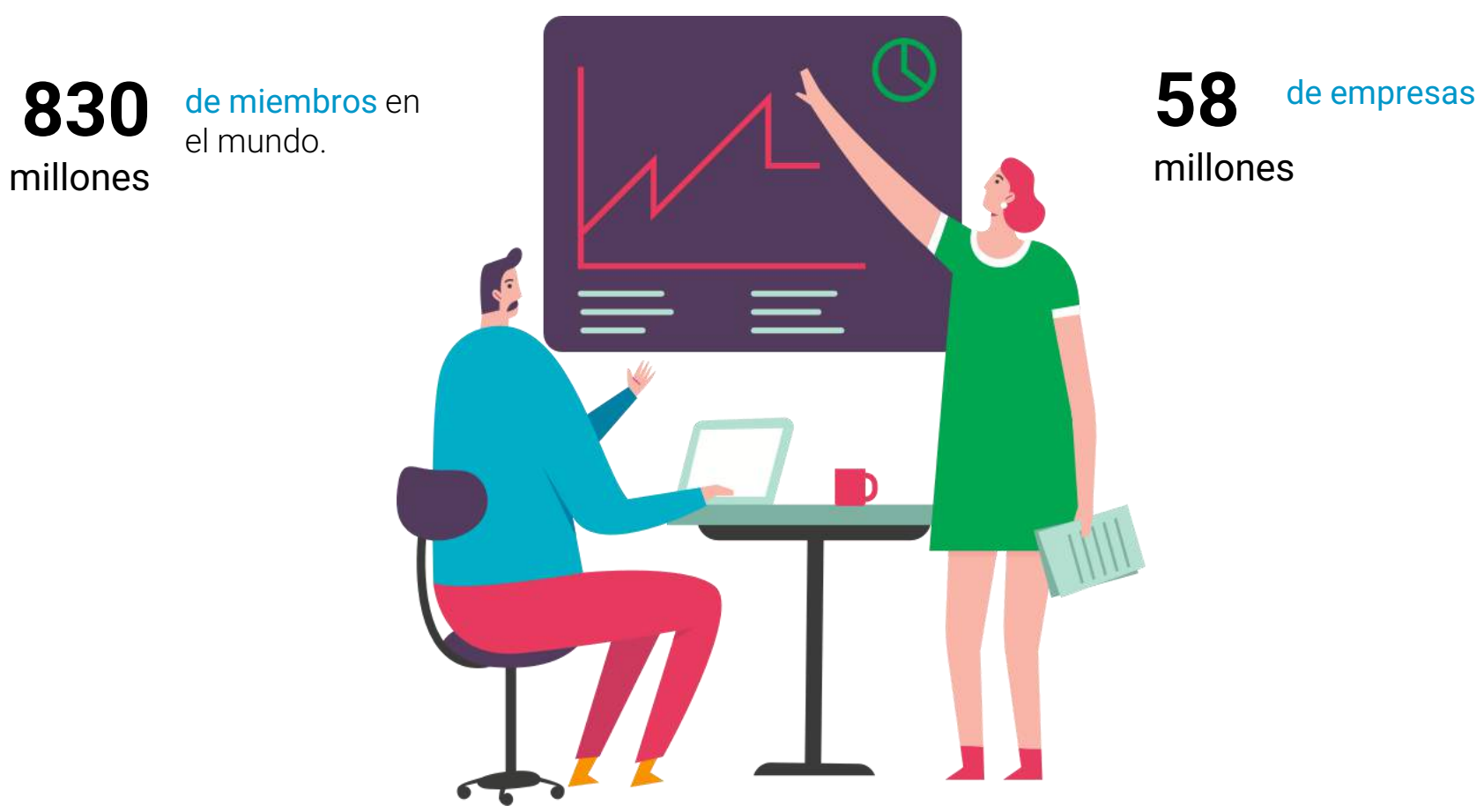

**8** ·························································· *Fuente: datos elaborados Linkedin 2023*

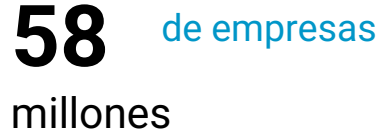

··············· ·

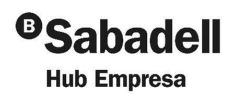

···························································

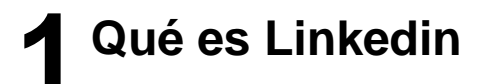

Linkedin en cifras

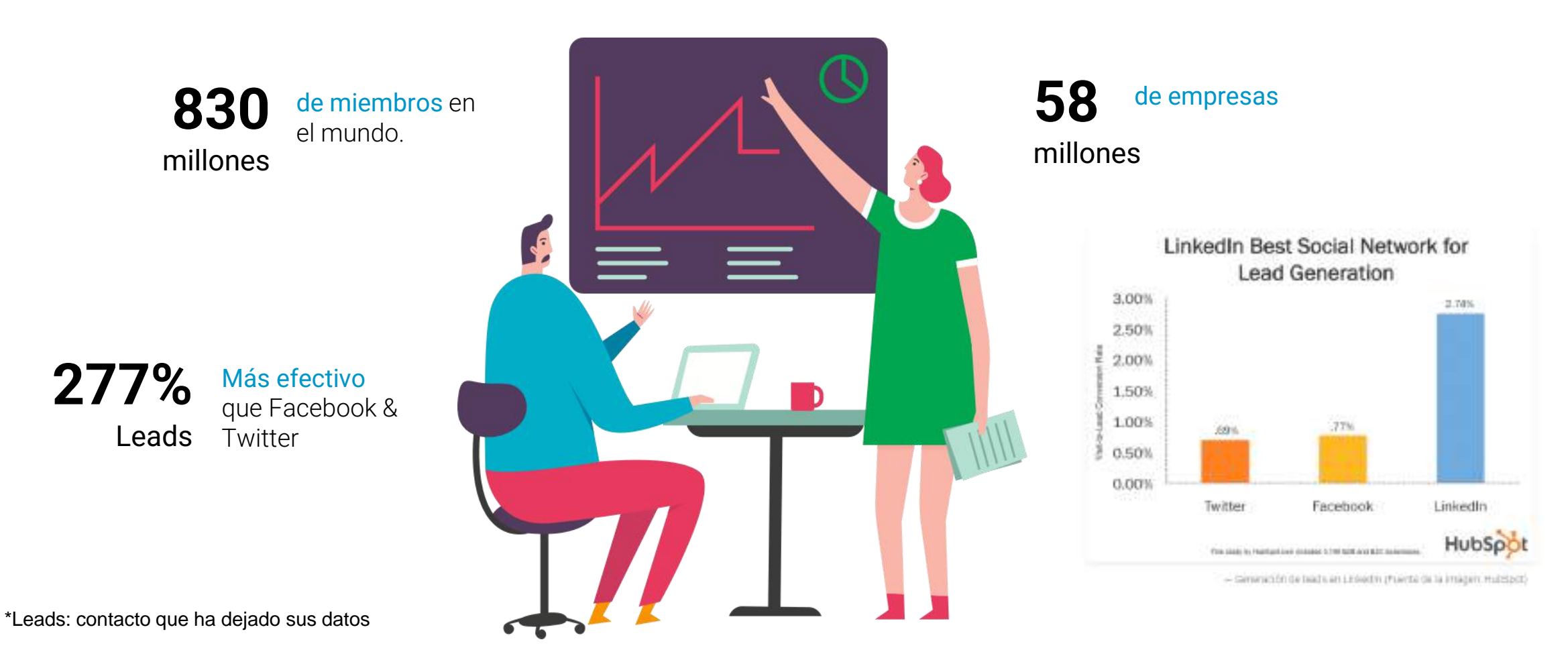

··························································· ·························································· *Fuente: datos Hubspot & Linkedin 2023*

··············· ·

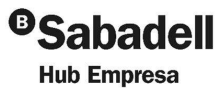

·············· ·

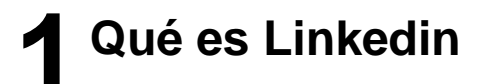

Linkedin en cifras

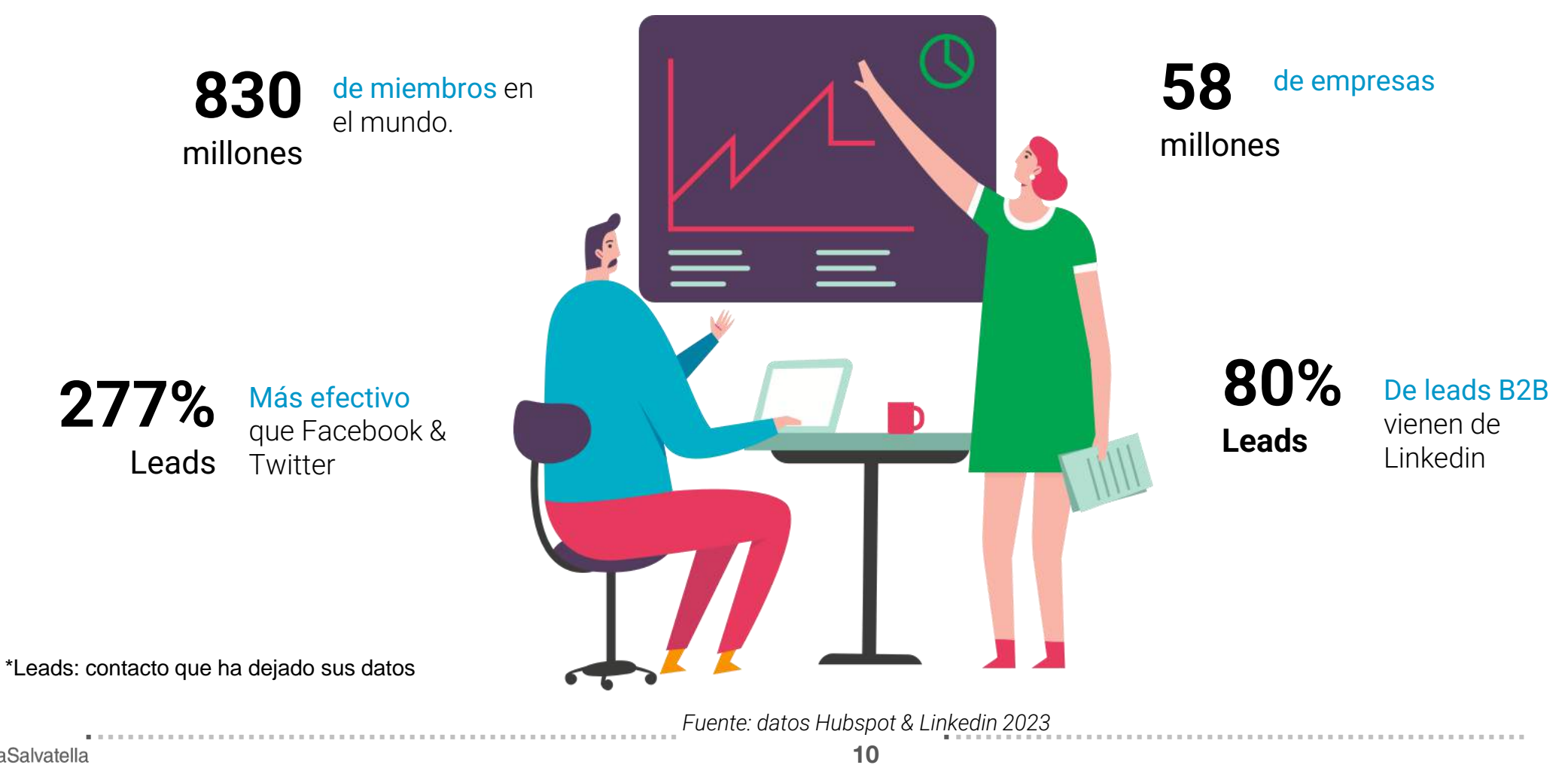

··············· ·

<sup>o</sup>Sabadell **Hub Empresa** 

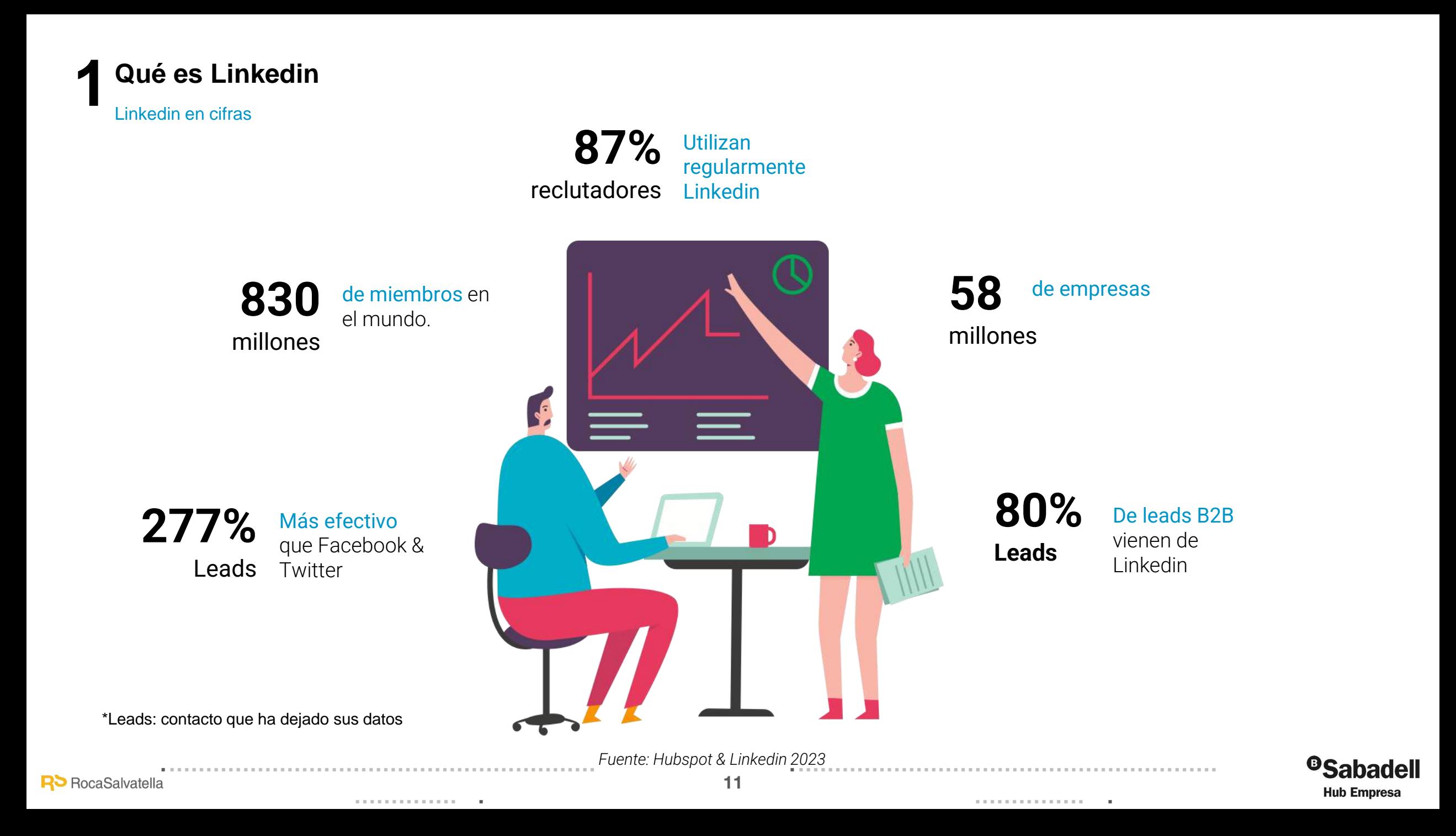

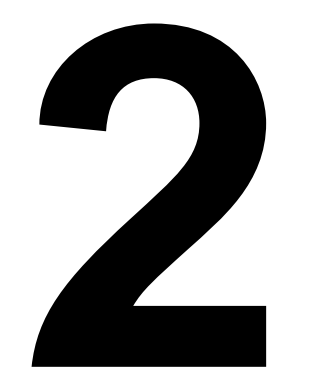

# ¿Por qué soy una galleta?

. . . . . . . . . . . .

Algoritmo

**R**> RocaSalvatella

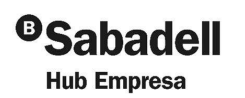

 $\label{eq:3.1} \begin{array}{lllllllllllllllllll} \hline \text{if} & \text{if} & \text{if} & \text{if} & \text{if} & \text{if} & \text{if} & \text{if} & \text{if} & \text{if} & \text{if} \\ \hline \text{if} & \text{if} & \text{if} & \text{if} & \text{if} & \text{if} & \text{if} & \text{if} & \text{if} & \text{if} & \text{if} & \text{if} \\ \hline \text{if} & \text{if} & \text{if} & \text{if} & \text{if} & \text{if} & \text{if} & \text{if} &$ 

 $12$ 

*<u>A R R R R R R R R R R R R R R .</u>.* 

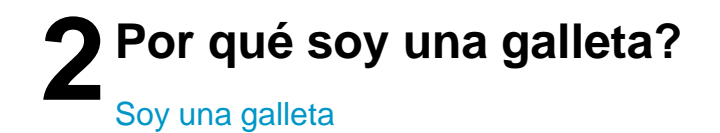

## **Pasa desapercibida frente a otras opciones más golosas**

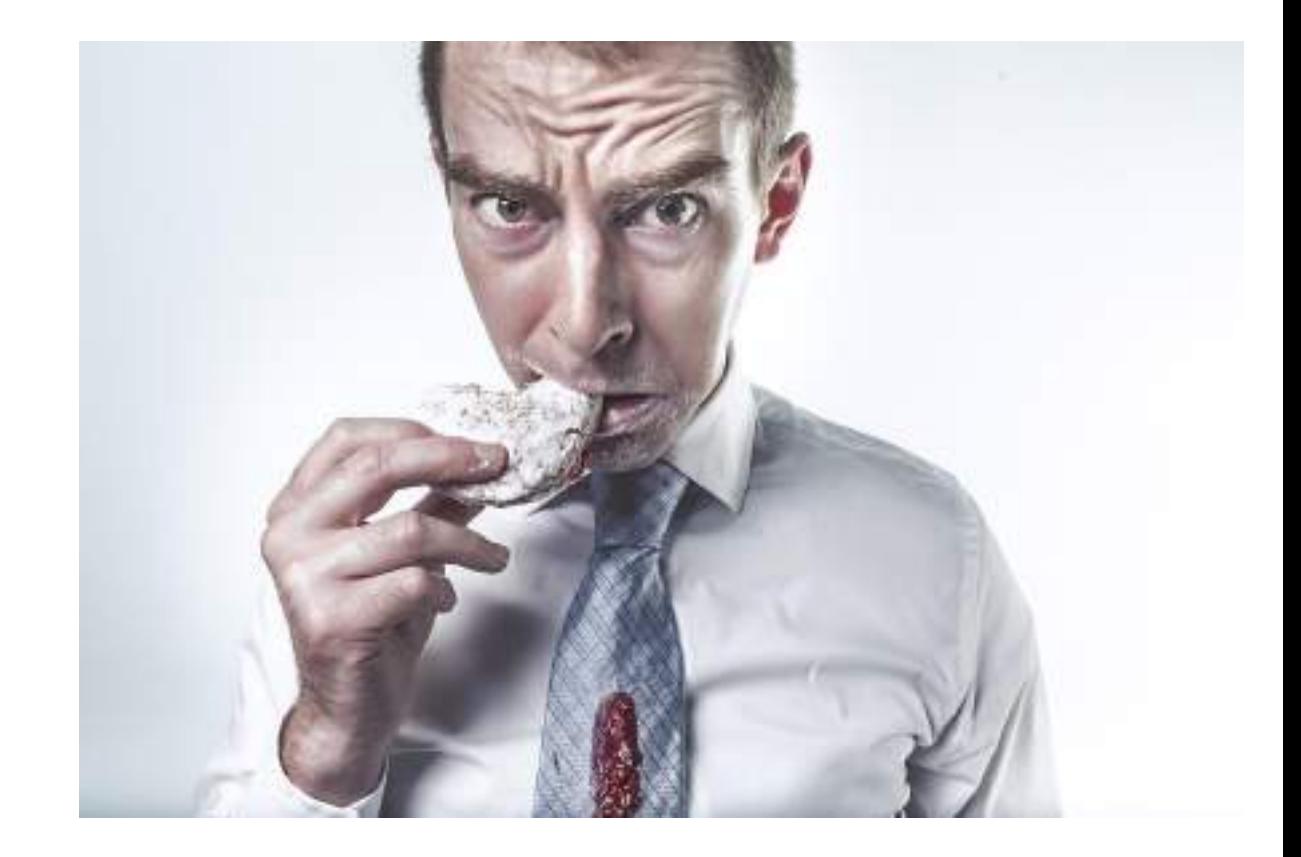

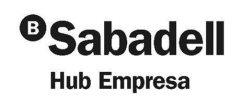

**<sup>13</sup>** ···························································

·············· ·

··············· ·

··························································

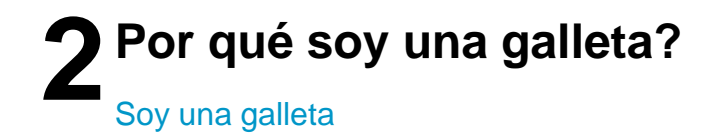

### **Pasa desapercibida frente a otras opciones más golosas**

# **No utiliza todo su poderío y dulzura para conquistar**

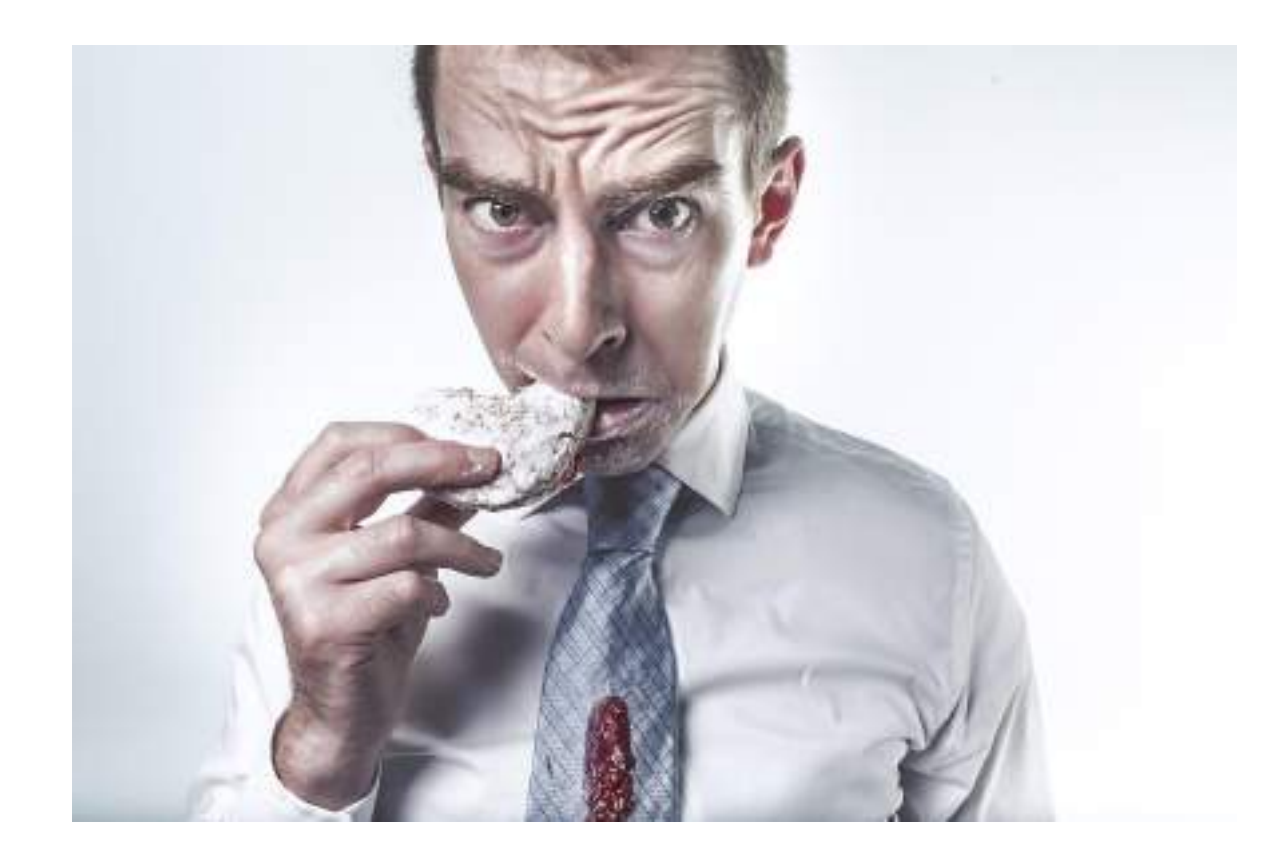

··························································

··············· ·

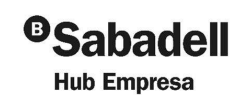

·············· ·

**<sup>14</sup>** ···························································

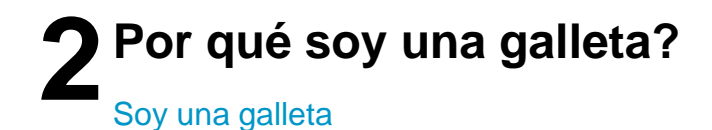

# Yo también fui una galleta

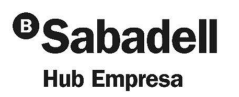

**R**> RocaSalvatella

15

**. . . . . . . . . . . . . .** .

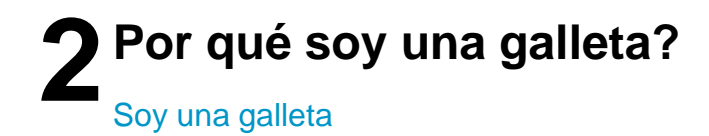

# **No había nada que me diferenciara de los demás**

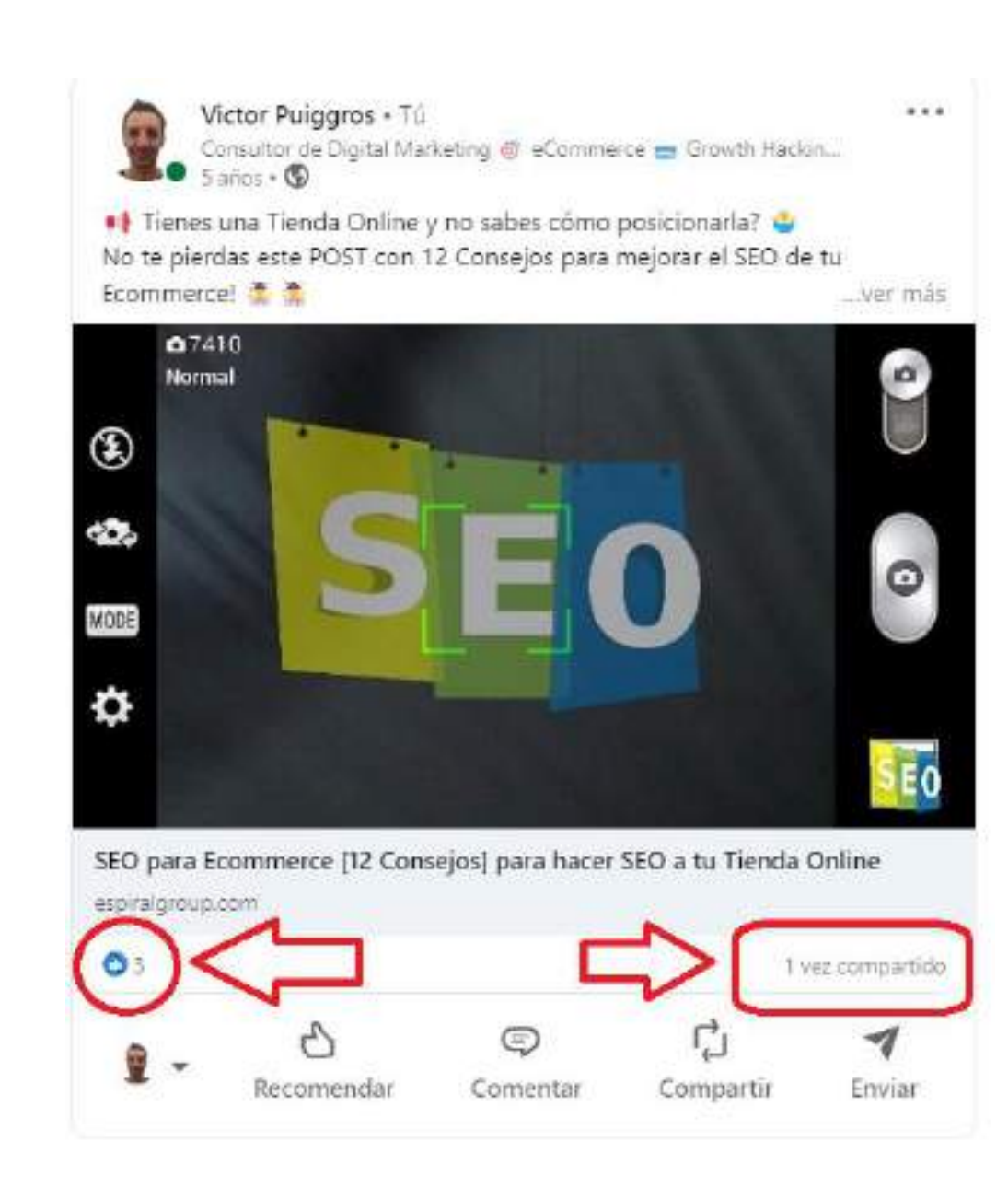

··························································

··············· ·

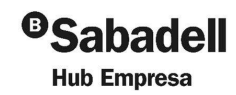

**<sup>16</sup>** ···························································

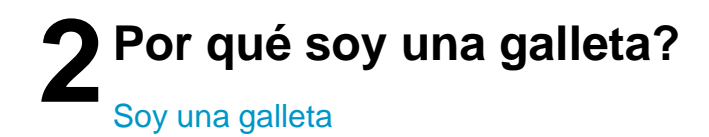

# **No había nada que me diferenciara de los demás**

# **No tenía alcance**

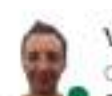

Victor Puiggros + Tú Consultor de Digital Marketing @ eCommerce @ Growth Hackin...<br>5 siños • Editado • ®

 $0.918$ 

+ Alguna vez te has preguntado ¿Cómo hacer una Tienda Online?

¿Te qustaría hacer un Ecommerce y no sabes ni por dónde empeza ... ver más

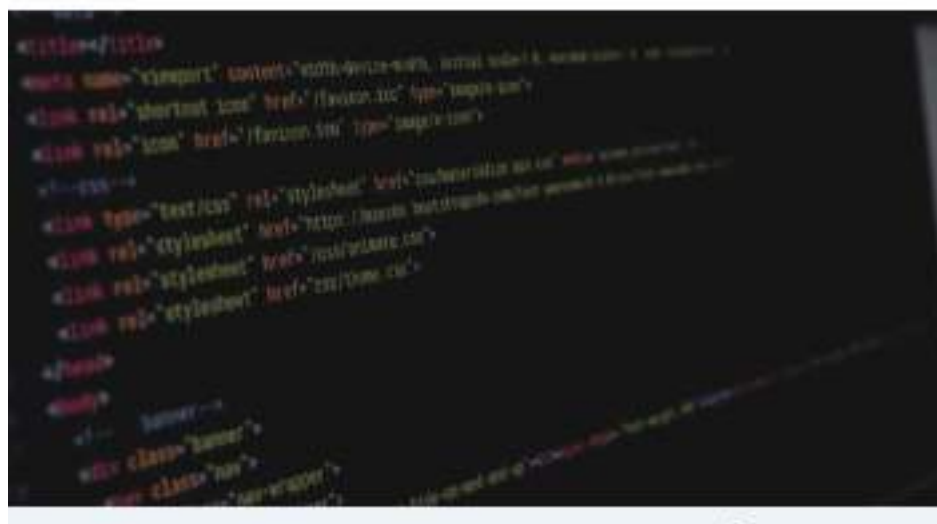

Cómo hacer una Tienda Online | Ecommerce ? [INCLUYE GUÍA]

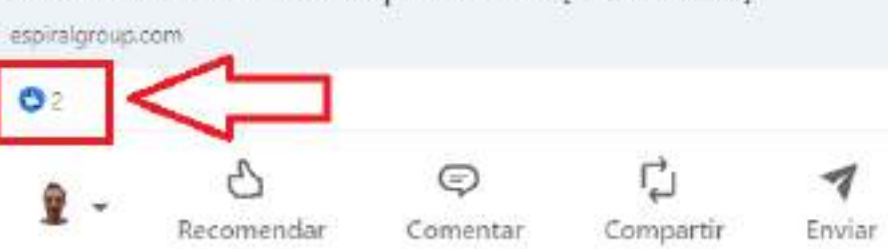

··························································

··············· ·

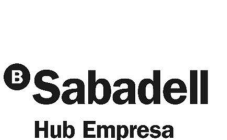

**17 17 17** 

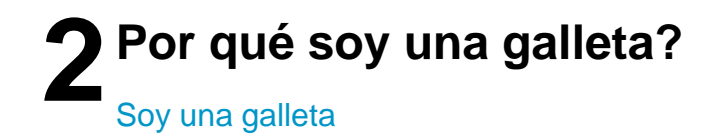

# **No había nada que me diferenciara de los demás**

**No tenía alcance**

**Ni reacciones ni comentarios**

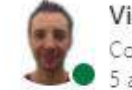

Victor Puiggros · Tú Consultor de Digital Marketing @ eCommerce @ Growth Hackin...

Sabes lo que es el CTR y qué por qué es importante para tu web/ecommerce?

··························································

··············· ·

... ver más

 $-2$ 

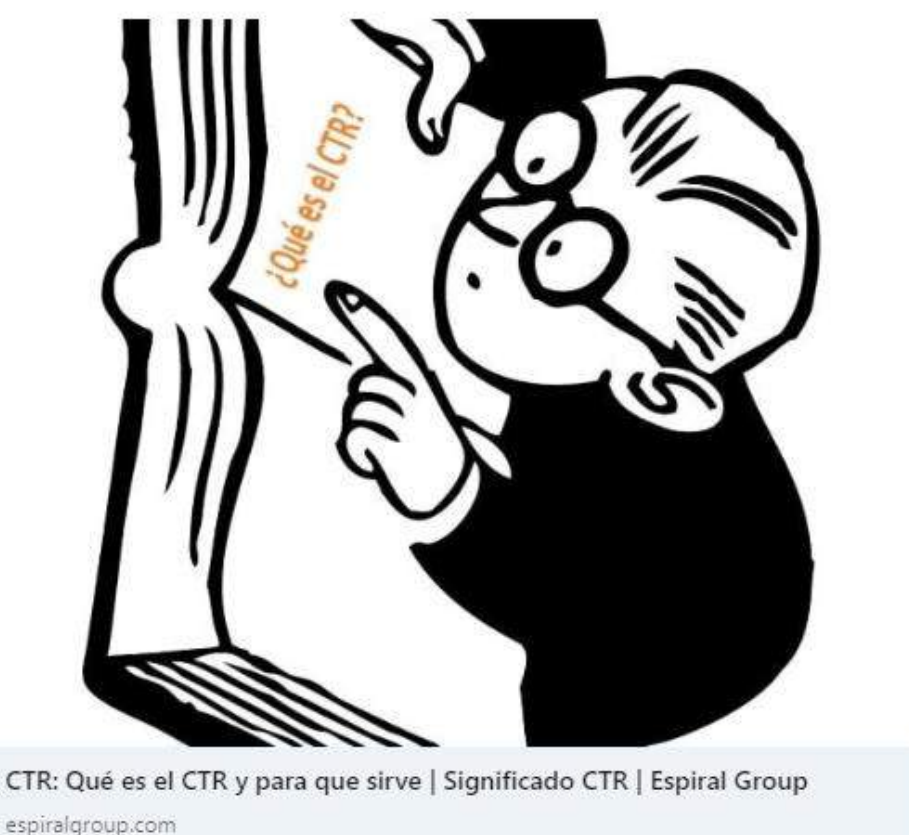

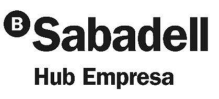

**<sup>18</sup>** ···························································

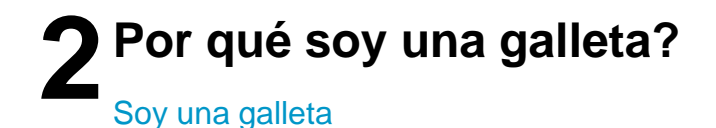

# **¿Quién decide si eres una Galleta o una Cookie?**

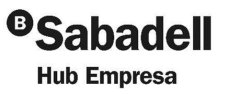

**<sup>19</sup>** ··························································· ·············· ·

··························································

··············· ·

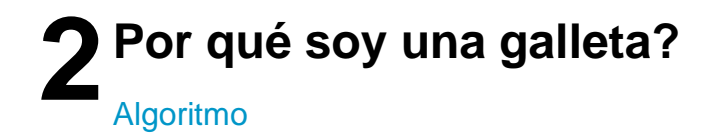

**R**> RocaSalvatella

## El algoritmo de Linkedin

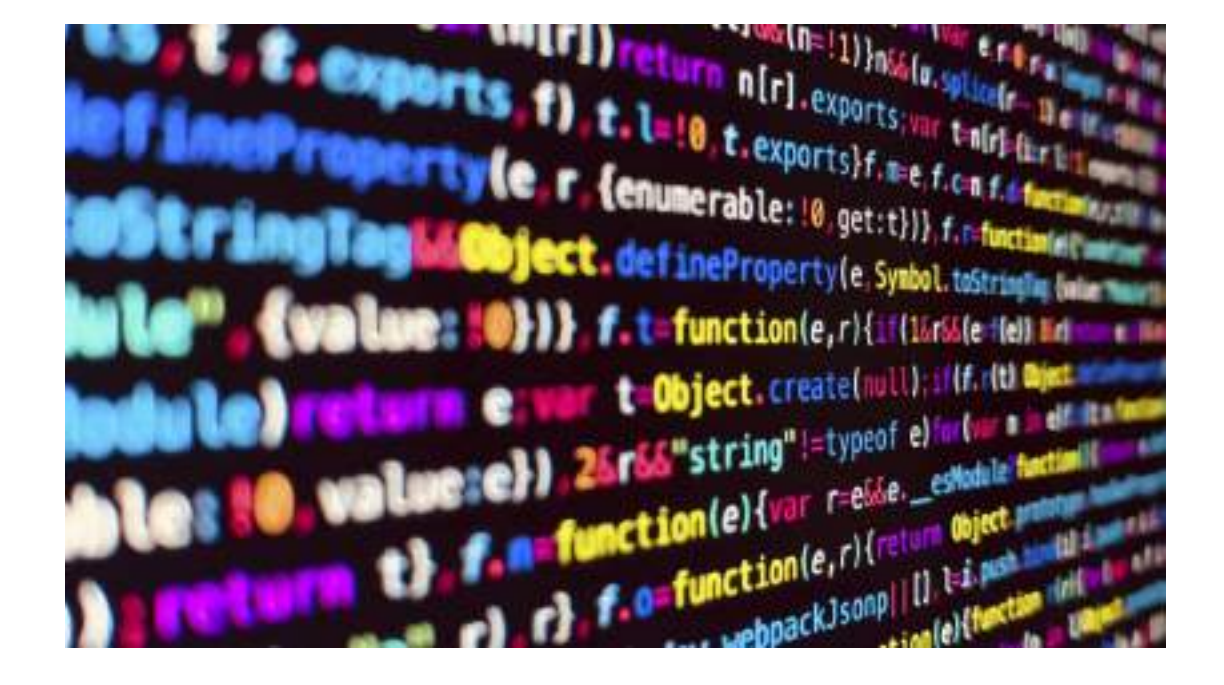

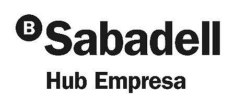

**. . . . . . . . . . . . . . .** 

20

. . . . . . . . . . . . . . . .

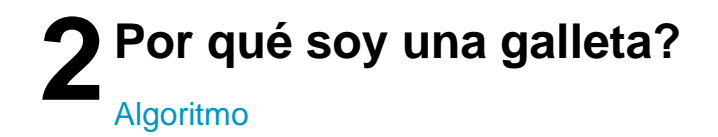

## **El algoritmo de Linkedin**

## **Establece las reglas del juego**

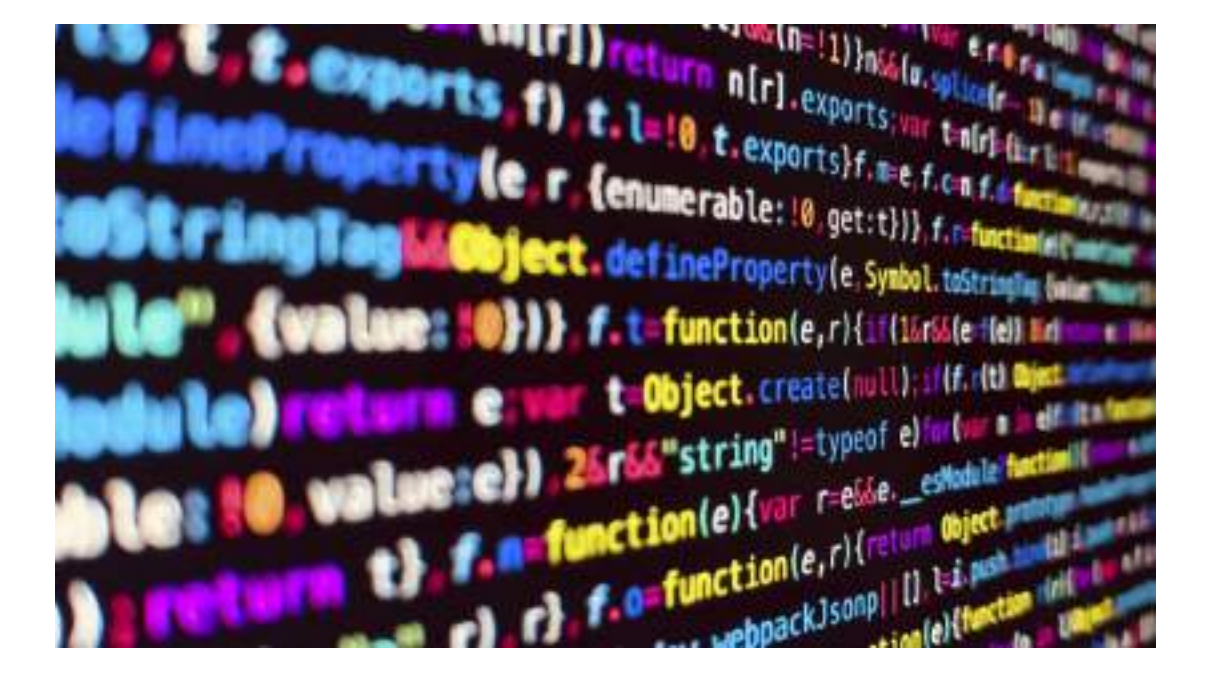

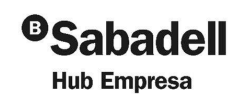

·············· ·

**<sup>21</sup>** ···························································

··············· ·

··························································

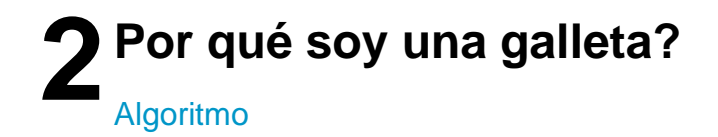

# **El algoritmo de Linkedin**

## **Establece las reglas del juego**

**Es quien manda**

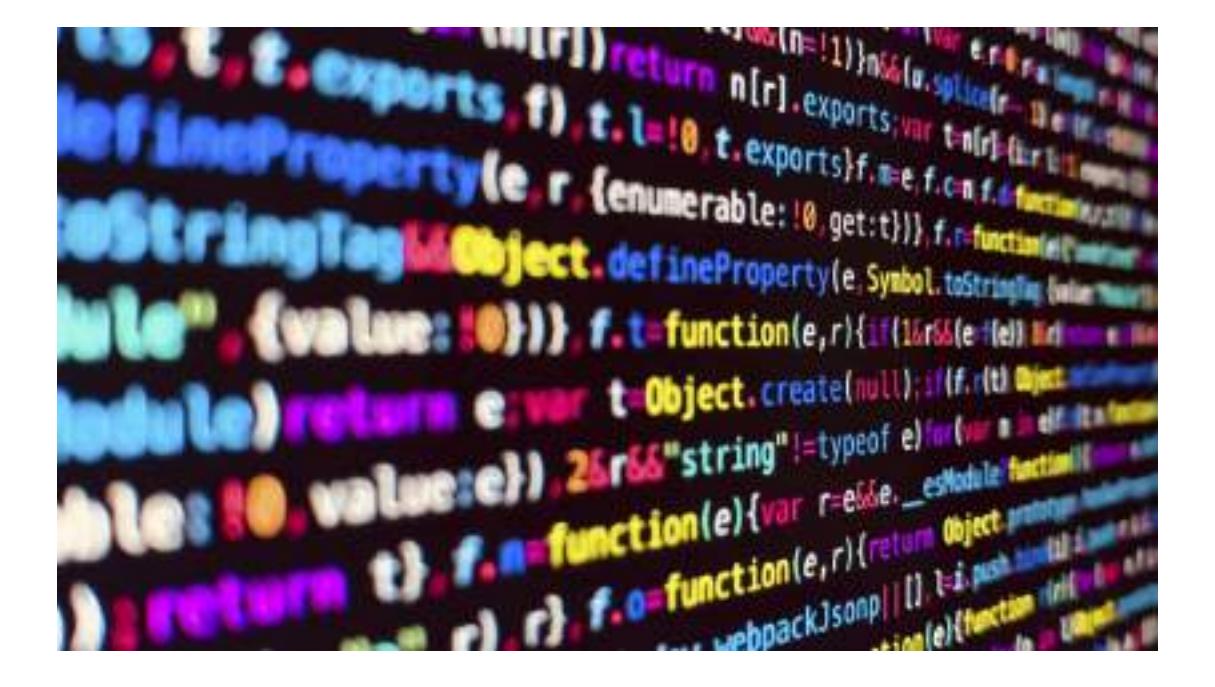

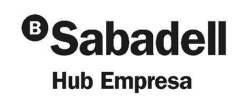

**<sup>22</sup>** ··························································· ·············· ·

··············· ·

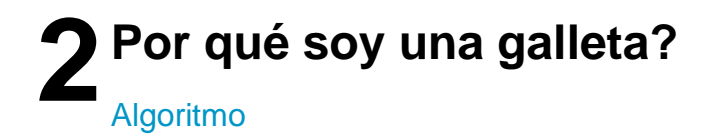

### **Claves del Algoritmo de Linkedin**

- 1. Perfil
- 2. Interacción y participación
- 3. Publicación
- 4. Contenido relevante
- 5. Tamaño de tu red

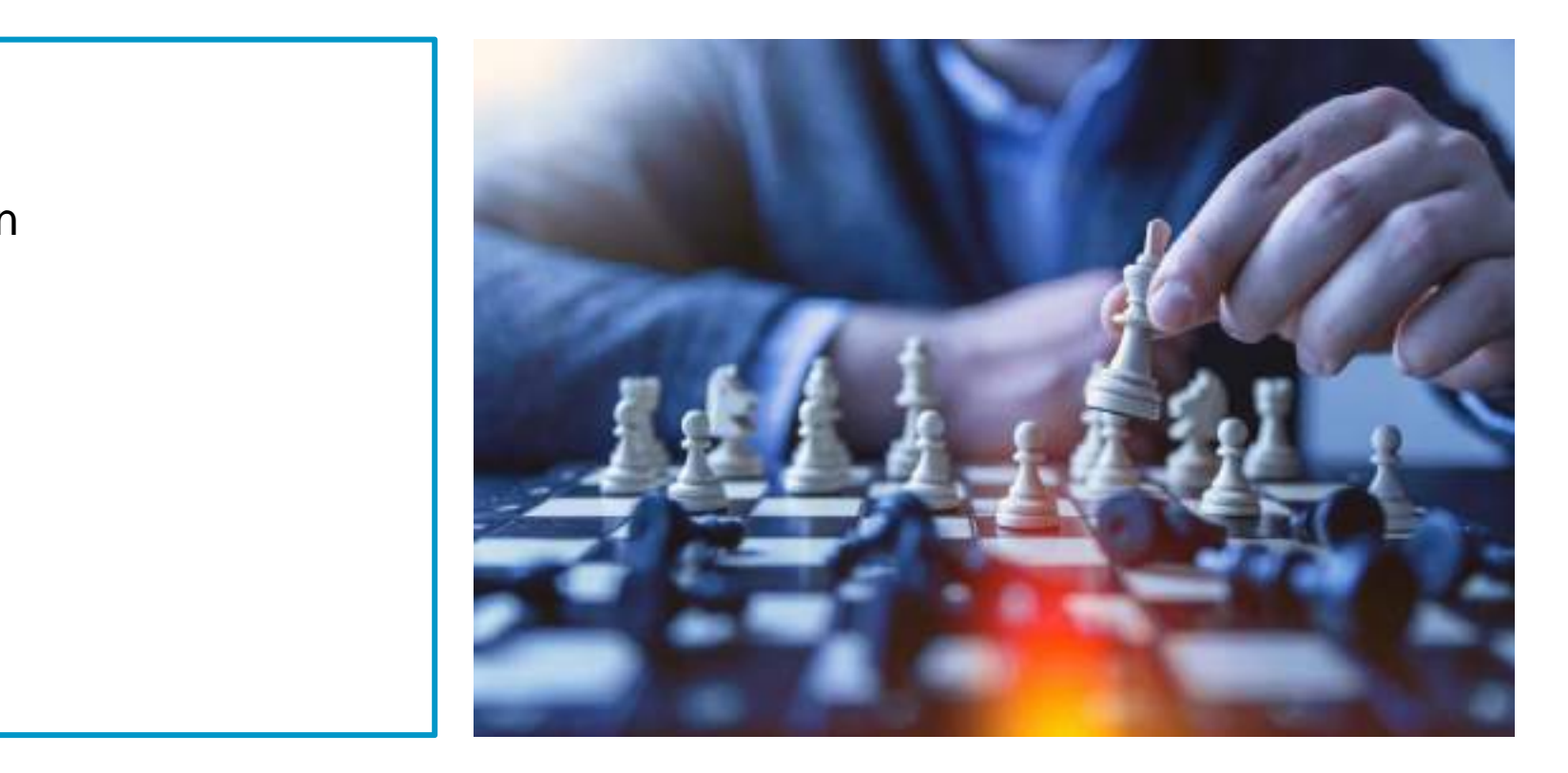

··························································

··············· ·

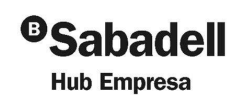

**<sup>23</sup>** ···························································

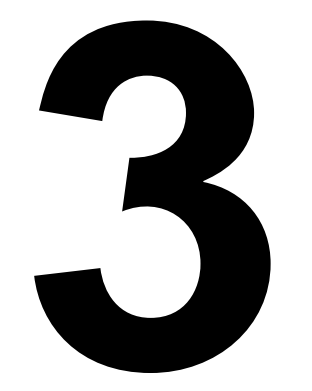

# Horneando Galletas con chispa

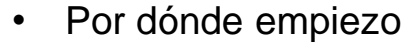

- Dónde estoy
- Cómo llego
- Buenas prácticas

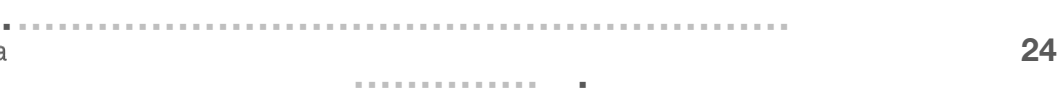

··························································

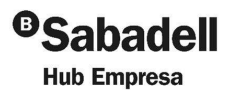

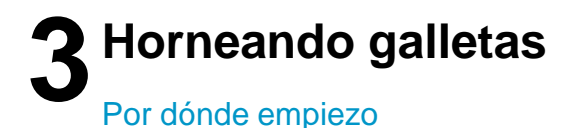

# ¿Por dónde empiezo?

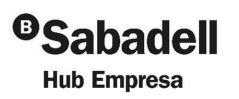

**. . . . . . . . . . . . . .** . .............................. **R**S RocaSalvatella

 $\label{eq:3.1} \begin{array}{lllllllllllllllllll} \hline \textbf{1} & \textbf{1} & \textbf$ 

25

**..............** 

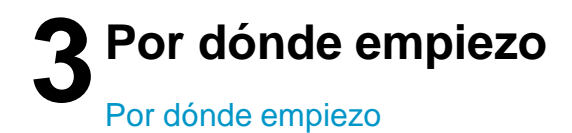

## 1. ¿Cuál es tu objetivo?

. . . . . . . . . . . . . . . . . . . **R**> RocaSalvatella

26

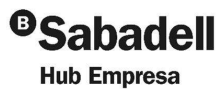

. . . . . . . . . . . . . . . .

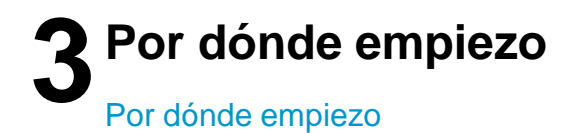

- **1. ¿Cuál es tu objetivo?**
- **2. ¿Sabes dónde estás en linkedin?**

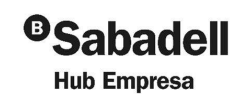

**<sup>27</sup>** ···························································

·············· ·

··························································

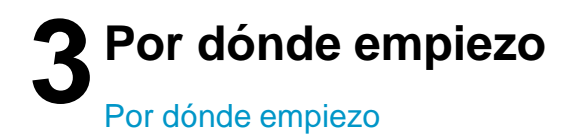

- **1. ¿Cuál es tu objetivo?**
- **2. ¿Sabes dónde estás en linkedin?**
- **3. ¿Cómo llegar sin quemarte?**

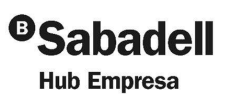

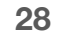

··························································

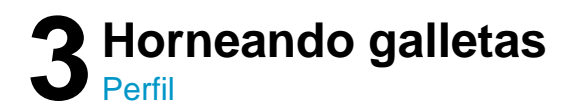

**R**> RocaSalvatella

Paso 1: Haz caso a Linkedin – completa tu perfil (por favor)

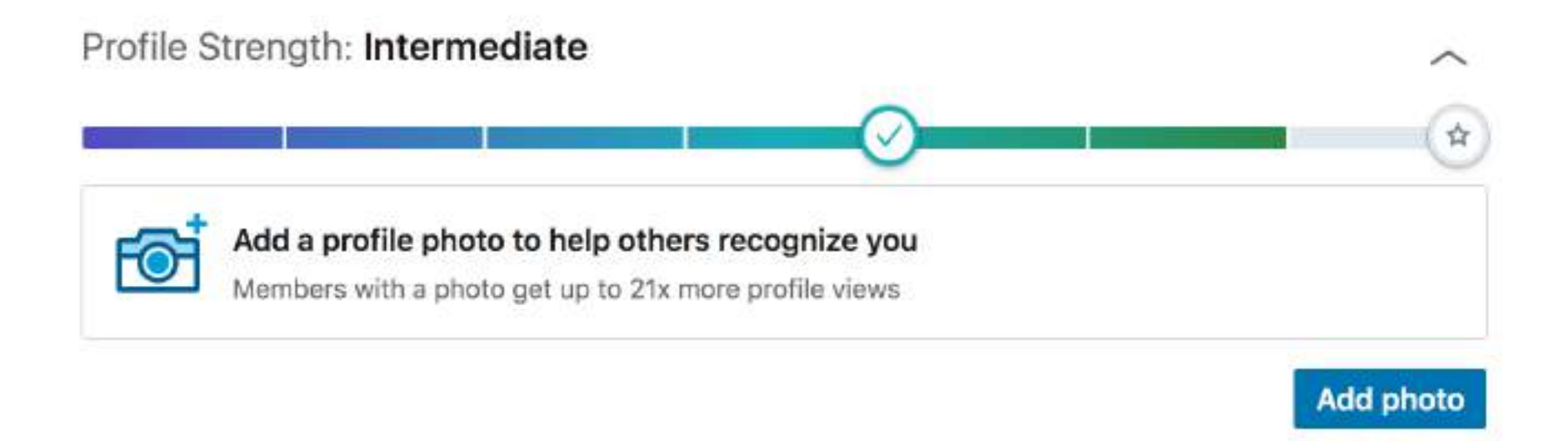

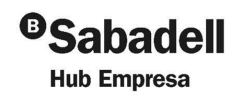

 $\label{eq:3.1} \begin{array}{lllllllllllllllllll} \hline \text{if} & \text{if} & \text{if} & \text{if} & \text{if} & \text{if} & \text{if} & \text{if} & \text{if} & \text{if} & \text{if} \\ \hline \text{if} & \text{if} & \text{if} & \text{if} & \text{if} & \text{if} & \text{if} & \text{if} & \text{if} & \text{if} & \text{if} & \text{if} \\ \hline \text{if} & \text{if} & \text{if} & \text{if} & \text{if} & \text{if} & \text{if} & \text{if} &$ 

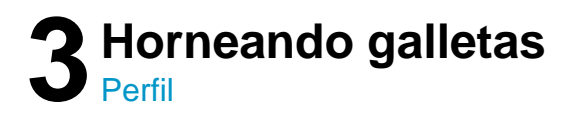

#### **Conviértete en un perfil All-Star**

- 1. Foto de perfil
- 2. Titular profesional ("Headline")
- 3. Extracto
- 4. Trabajo actual
- 5. Añade experiencia de trabajo (mínimo 2)
- 6. Educación
- 7. Aptitudes (mínimo 5)
- 8. Sector
- 9. Contactos (añade mínimo 50 contactos)

·············· ·

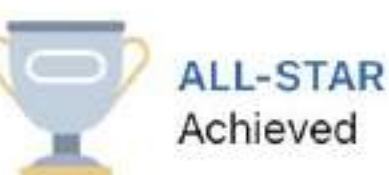

Achieved

You're all set. Members with all-star profiles see more relevant feed updates and receive more profile views.

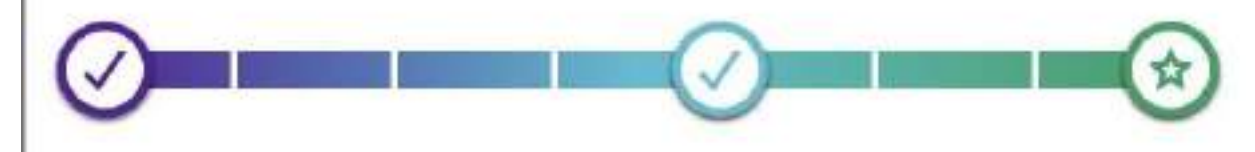

Current position, Industry, Photo, Summary, Location, Add 5 skills, Education

··························································

··············· ·

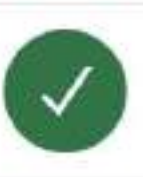

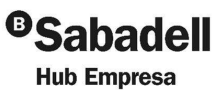

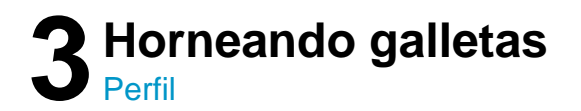

#### Paso 2: Selecciona una buena foto de perfil

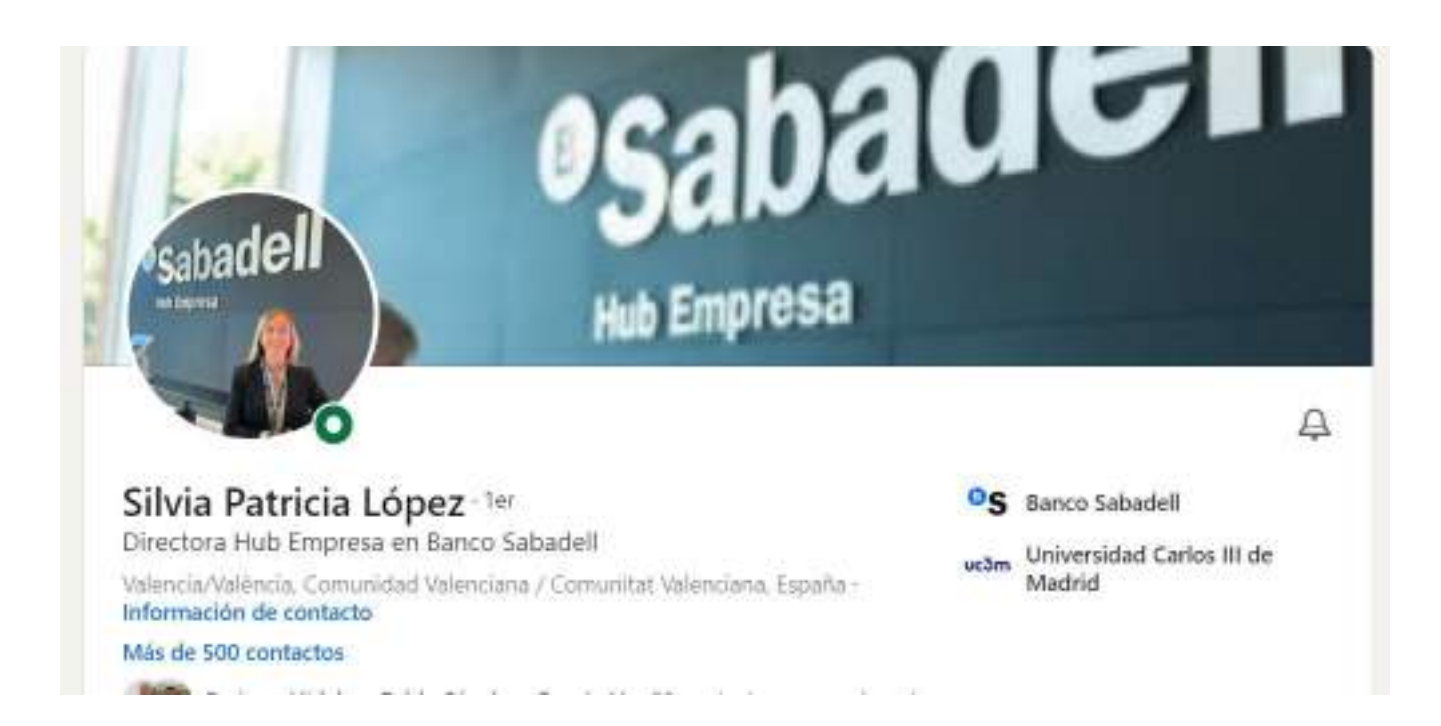

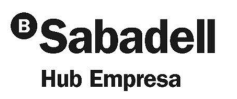

**R**> RocaSalvatella

 $31$ 

٠.

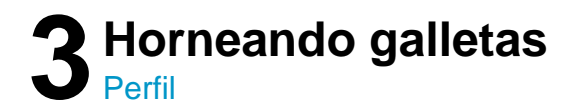

#### **Comprueba la calidad de tu foto**

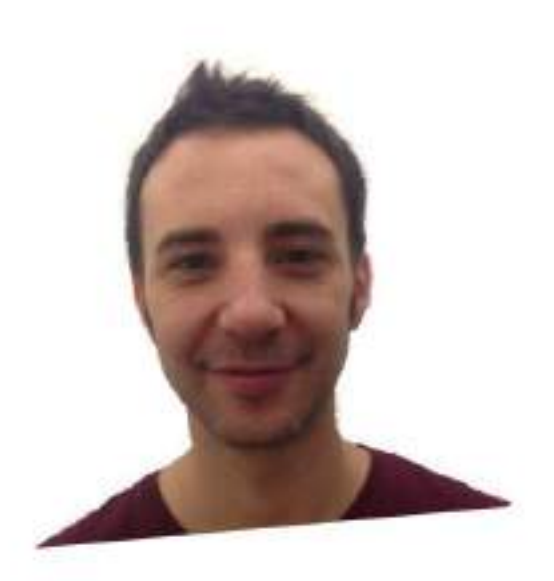

### **Victor's Photo Score:**

66/100

Its not awful, but given this is people's first impression of your professional profile, its not great either. Plenty of actionable tips below!

Share your score

or upload another photo to analyze

### <https://www.snappr.com/photo-analyzer/>

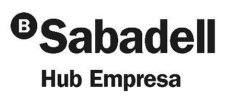

**<sup>32</sup>** ···························································

··············· ·

··························································

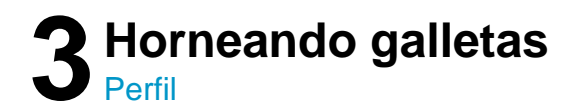

#### Paso 3: **Foto de portada**

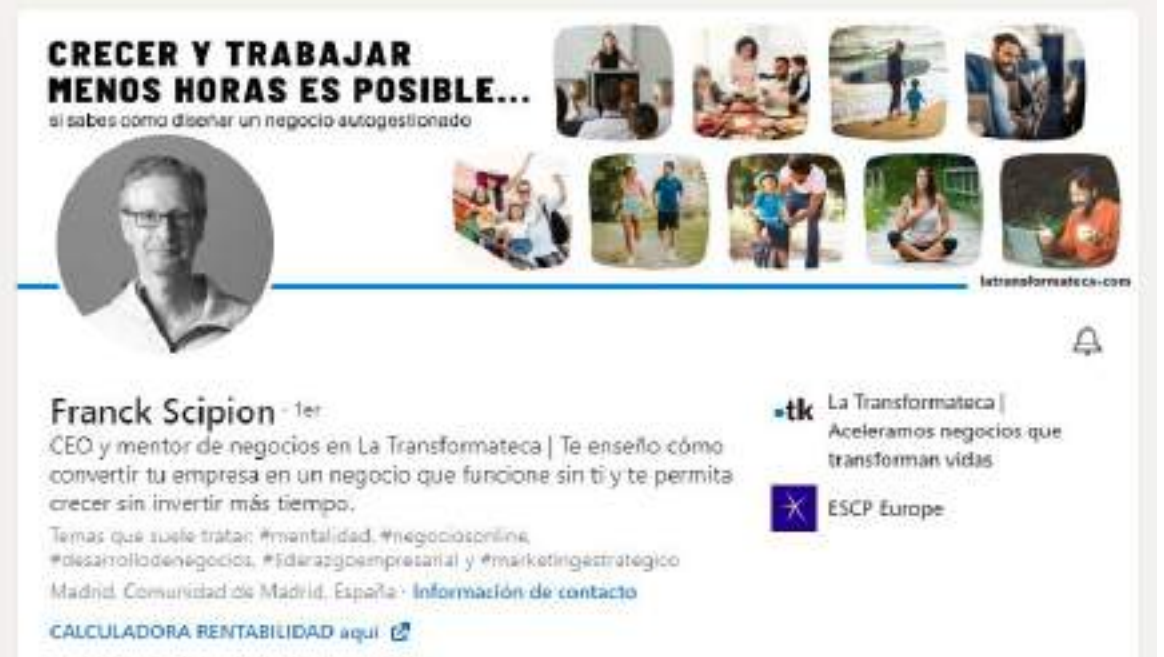

13.964 seguidores - Mãs de 500 corractos

1. Mostrar tu propuesta de valor 2. Añadir llamadas a la acción

3. Comunicar gráficamente

**Aprovecha la foto de portada para :**

··························································

4. Indicar que sigan el perfil a través de la campana

··············· ·

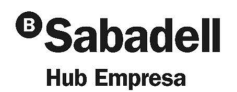

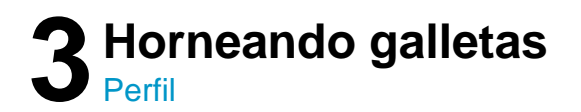

#### Paso 4: Configura tu URL (link personalizado)

. . . . . . . . . . . . . . . . . . .

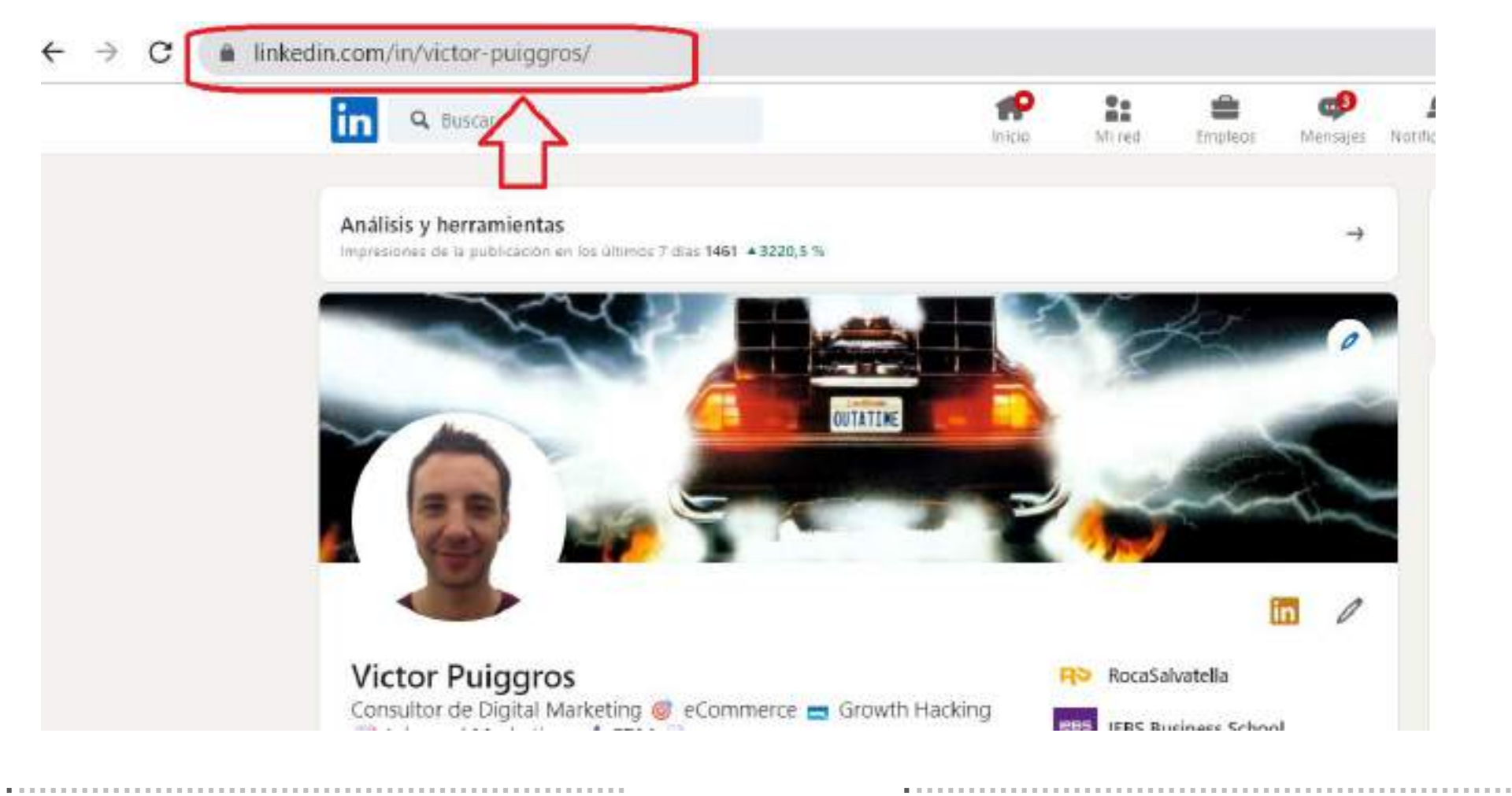

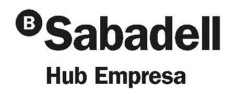

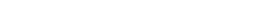

**R**> RocaSalvatella

34

*<u>A R R R R R R R R R R R R R R .</u>.* 

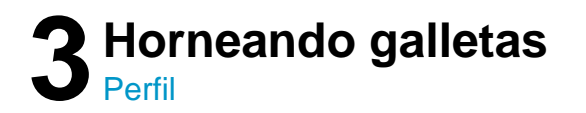

#### Paso 4: Configura tu URL (link personalizado)

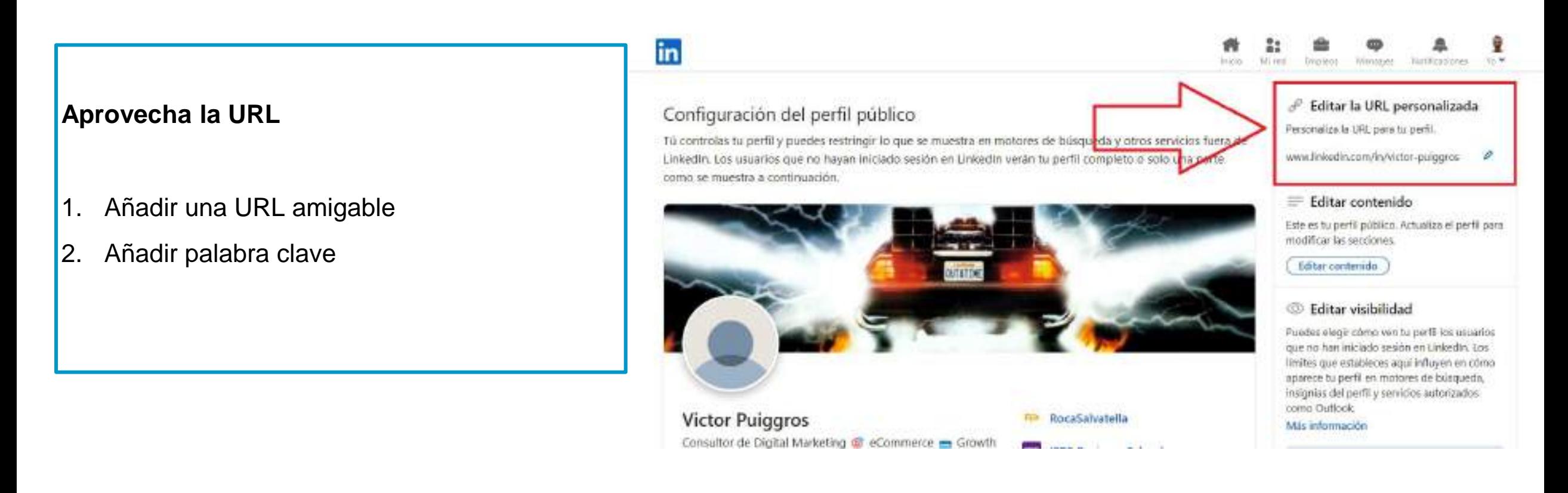

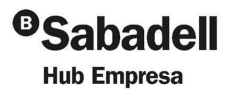

Cambia URL desde aquí

**...............** 

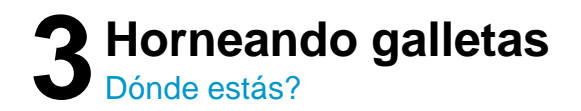

#### Paso 5: Revisa tu SSI

#### Indice de ventas con redes sociales: hoy

Tu índice de ventas con redes sociales (SSI, por sus siglas en inglés) mide la eficacia con la que estableces tu marca protesional, encuentras a las personas adecuadas, interactúas con información y creas relaciones. Se actualiza a diario. Más información

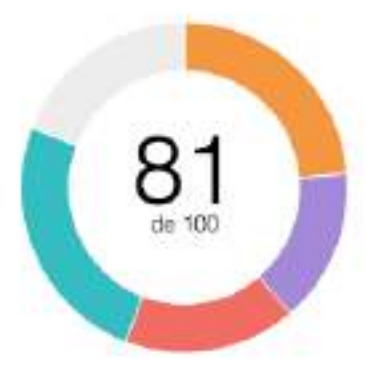

**R**> RocaSalvatella

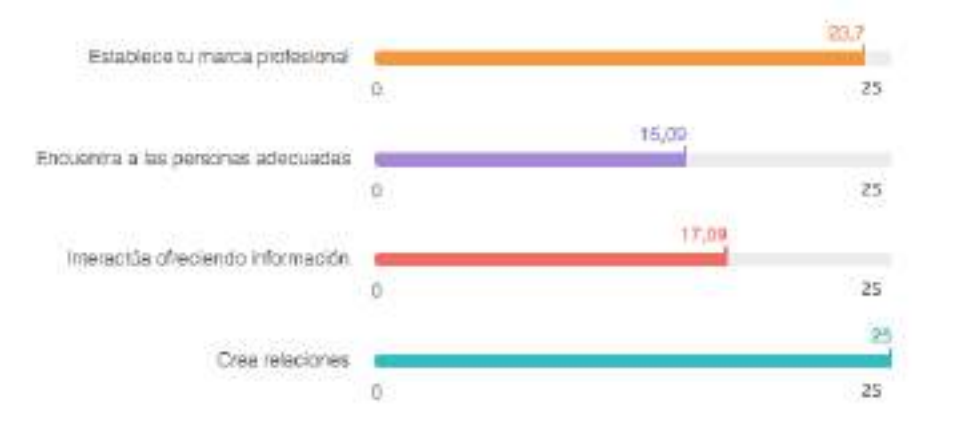

- Cuida tu perfil  $1_{-}$
- Ser selectivos con los contactos  $2<sub>1</sub>$
- 3. Publica e interactúa
- 4. Aporta valor a tus contactos

- 11

#### https://www.linkedin.com/sales/ssi

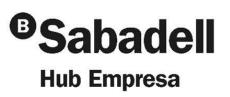

36

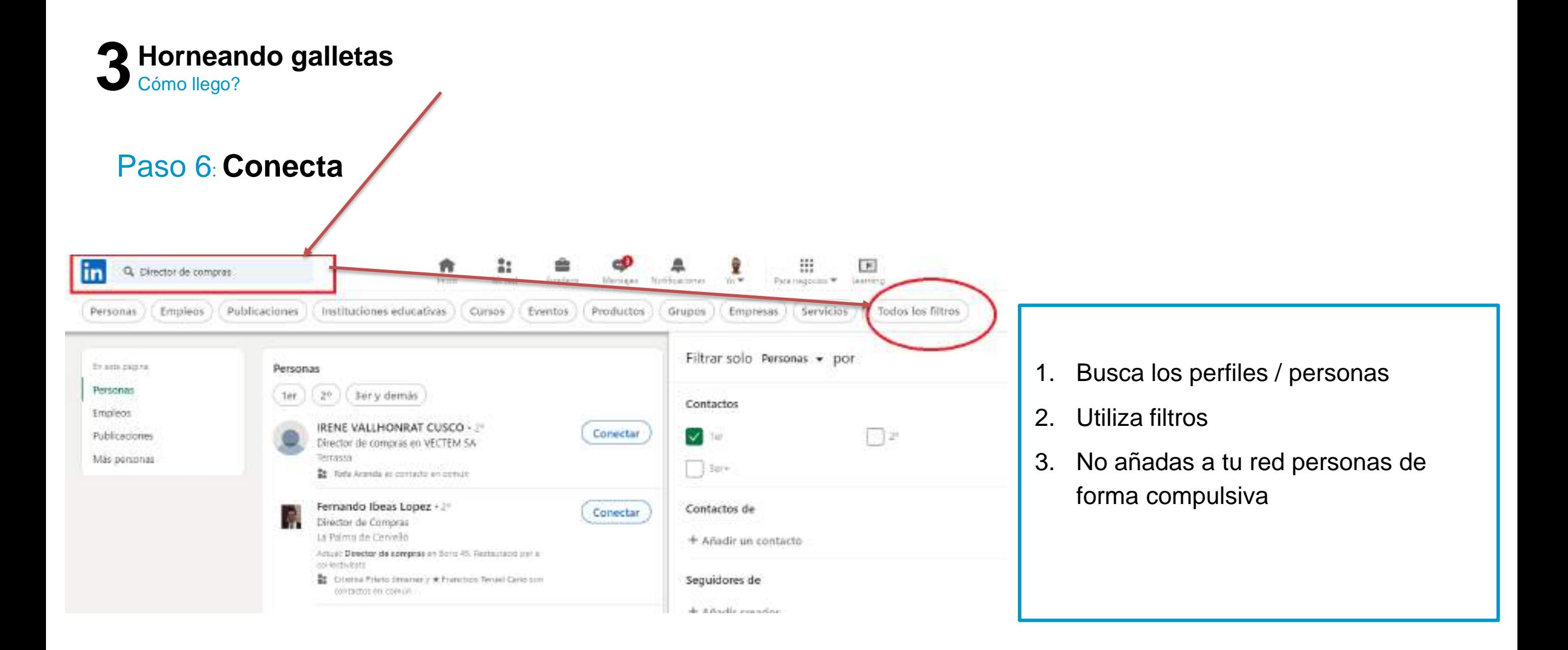

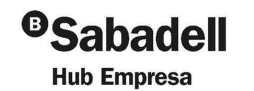

·············· ·

··························································

··············· ·

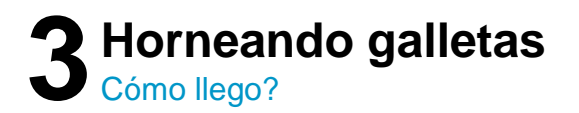

#### Paso 7: **Publica y comenta**

- 1. Comenta las publicaciones de tu red
- 2. Aporta valor siempre que puedas.
- 3. Publica de forma constante  $(1 2$  veces por semana) contenido de valor
- 4. Contesta rápido los comentarios
- 5. Establece conversaciones

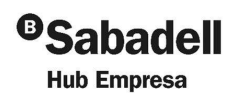

··························································

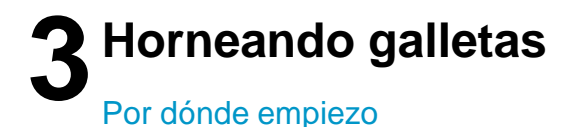

# **Buenas prácticas**

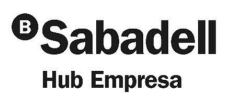

**R**> RocaSalvatella

**. . . . . . . . . . . . . .** .

39

. . . . . . . . . . . . . .

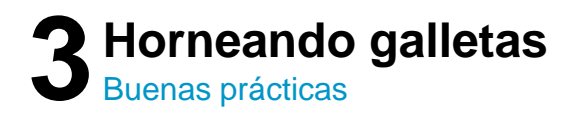

#### Paso 0: **Trabaja bien tu perfil**

- 1. Completa las recomendaciones de Linkedin (All-Stars).
- 2. Añade palabras clave en tu "posición", descripción y puestos de trabajo
- 3. Es importante para aparecer en las búsquedas
- 4. Invertir en tu perfil te ayudará a ganar posiciones frente a los demás
- 5. Solicita a antiguos compañeros de trabajo que te recomienden

#### Recomendaciones

#### Recibidas Enviadas

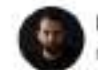

#### Daniel Moreno Campos - Ter

CRO Lead on Pursenvidia | Profesor on UNIR ; ESC Business and Marketing School y Boluda.com | Consultor & Advisor

12 de abril de 2023. Daniel supervisaba directamente a Victor

Recomiendo proactivamente a Victor per su sxcelente trabajo en nuestro proyecto de Marketing Automation. Como parte de nuestro equipo, demostró un profundo conocimiento en la automatización del marketing.

Desde el inicio del proyecto, Víctor mostró una gran capacidad para entender y adaptarse a nuestras n ... ver más

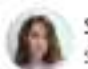

#### Sara Guerra Megias - Ter

SEM Manager en Sr. Jingles El 9 de octubre de 2027, Victor supervisaba directamente a Sára

··························································

··············· ·

Víctor es un apasionado del sector, sus ganas de aprender y salir de su zona de contort son contagiosas. Es una enciclopedia andarte y un compañero/mentor insuperable. No solo mira por el bien del cliente y su proyecto. sino por sus compañeros y equipo. Ha sido un placer poder trabajar y aprender de él tanto como profesional como persona. Un gran apoyo y cuenta con una visión estratégica envidiable.

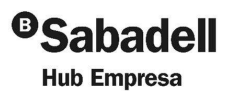

**<sup>40</sup>** ···························································

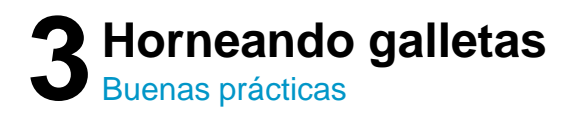

#### Paso 1. Crea contenido de valor fácil de leer

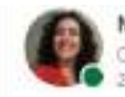

Maria Angeles Calleja - Ter CMO en Esmartia | Inbound Marketing | eCommerce| Retail | Gran Consumo... 2 horas - Editado - C

De camisetas y calzoncillos

El otro día, caminando por un centro comercial en Nápoles, me llamó la at .... ver más

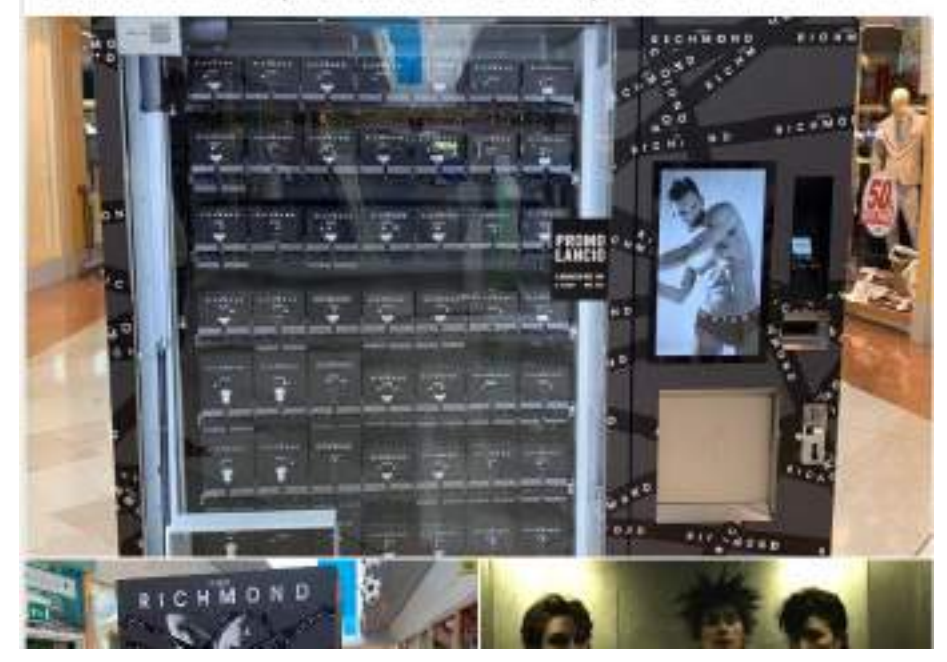

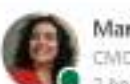

 $1.11$ 

Maria Angeles Calleja · 1er CMD en Esmartia | Inbound Marketing | eCommerce| Retail | Gran Consumo... 2 horas + Editado + @

 $6.4.4$ 

De camisetas y calzoncillos

El otro día, caminando por un centro comercial en Nápoles, me llamó la atención una máquina expendedora en mitad de un pasillo......

El producto que había dentro eran camisetas y calzoncillos básicos.....

De esos que ya te sabes la talla

Que no necesitas probarte (se supone)

Sólo pensar, tal vez, que estás escaso o que una camiseta más no te viene mal.

Pero cuando vi la marca, me asaltó una duda. Su target de marca son jóvenes "rompedores", un poco punk, un poco decadentes, pero con un nivel adquisitivo alto: camisetas de vestir desde 150€.

Pero para una camiseta básica, ¿para qué te vas a molestar en ir a una tienda?

Un punto de venta por impulso sin nadie que lo atienda es más que efectivo.

No puedo pagarme una camiseta de 150€ pero puedo llevar una de la misma marca de 20€

. . . . . . . . . . . . . . . . .

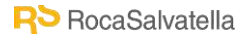

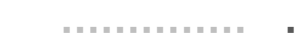

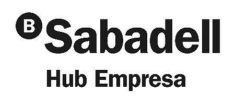

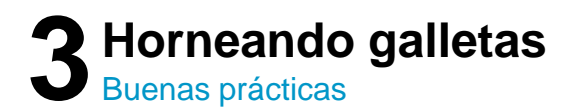

Paso 2: **Mejor crear que compartir**

- 1. Crear publicaciones tiene más alcance que compartir publicaciones de otras personas.
- 2. Linkedin te invita a compartir pero si lo pruebas verás que no llegas a tanta gente.
- 3. Crea contenido de todo tipo: de texto, video, carruseles, encuestas
- 4. Las publicaciones con imágenes reciben x2 de comentarios que las que solo tienen texto
- 5. Los videos tienen un x3 de comentarios sobre las de texto.
- 6. Carruseles y encuestas tienen mayor alcance
- 7. No hay que volverse loco / loca y crear carruseles y encuestas compulsivamente

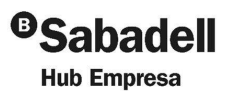

··························································

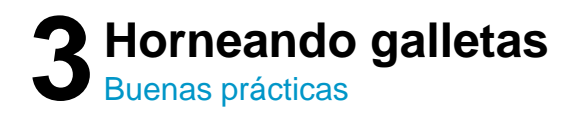

#### Paso 3: **Enlaces**

Victor Puiggros - Tú Consultor de Digital Mariceting @ aCommerce @ Growth Hacking M Inb.  $2$  dist -  $\circledR$ 

¿Eres una galleta que pasa desapercibida en Linkedin?

Este próximo Jueves día 15/6 estaré en el #SabadellHubEmpresa con Silvia Patricia López en una sesión en la que veremos como pasar de ser una Galleta a una Cookie en Linkedin en tal solo 60 minutos y enfocarte a conseguir los objetivos que te plantees.

r ¿Captar contactos?

- Contactar con inversores?
- Er ¿Encontrar trabajo?

La clave está en la masa, el horneado y sobre todo en saber seleccionar aquellos complementos que te hacen más dulzón y apetecible...

·············· ·

; Te vienes?

#### (Es gratis) 卷

Te dejo link en el primer comentario para que te puedas apuntar:

1. No añadas enlaces en el propio post.

··························································

··············· ·

- 2. A Linkedin no le gustan las puertas de salida de su plataforma.
- 3. Puedes añadir enlace en el primer comentario.
- 4. Si lo haces, indícalo en tu publicación para que tu red cuando te lea lo sepa.

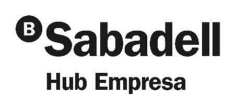

 $8.8.8$ 

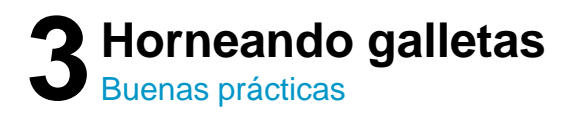

Paso 4: **Interactuar y comentar**

- 1. Cuando hagas una publicación solo se mostrará a unas pocas personas que hayas interactuado..
- 2. Si esos contactos reaccionan y comentan al poco tiempo de publicar, se le mostrará a otras pocas más
- 3. Si ese grupo personas comenta y/o reacciona empezará a abrir tu publicación a más personas de tu red y también a personas de otros niveles.
- 4. El tiempo de reacción de tu audiencia sobre tu contenido es clave.
- 5. Interactuar te llevará a poder tener más alcance orgánico.

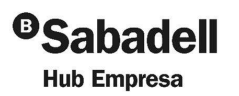

··························································

··············· ·

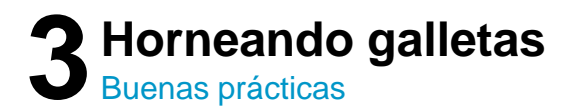

#### Paso 5: Contenido de valor

- Te ayudará a trabajar tu visibilidad  $1<sub>1</sub>$
- Va a fomentar la interacción de las personas de tu red  $2.$
- Generarás autoridad y confianza  $3.$
- Establecerás relaciones 4.

**R**O RocaSalvatella

Se generar oportunidades de negocio 5.

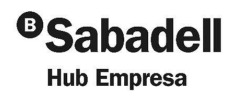

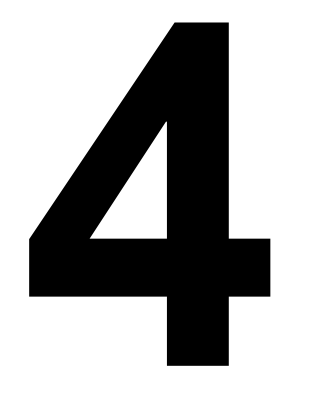

**R**S RocaSalvatella

# **Obteniendo Cookies**

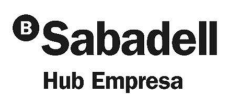

. . . . . . . . . . . . . .

46

*<u>A R R R R R R R R R R R R R R L</u>* 

. . . . . . . . . . . .

٠.

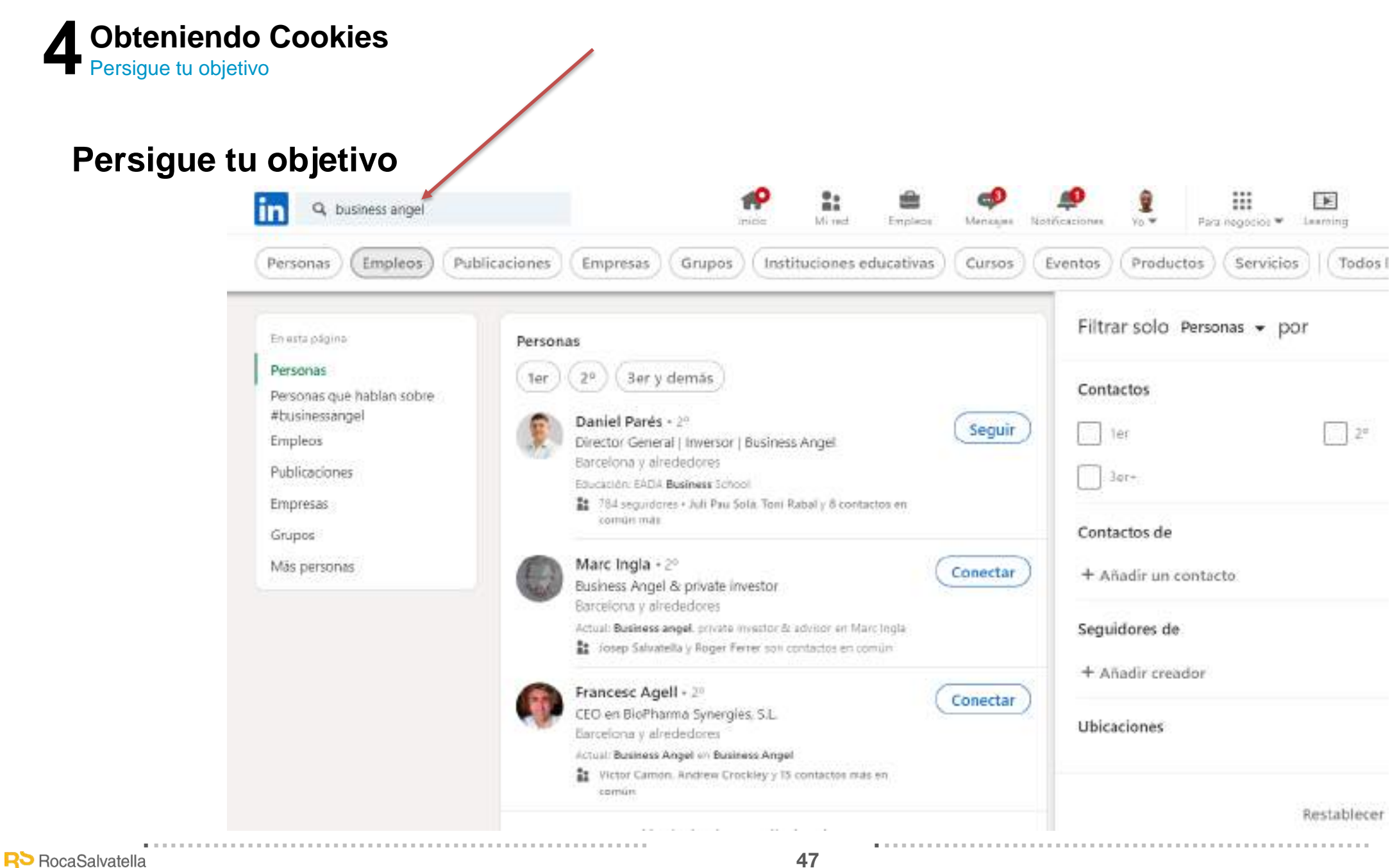

٠.

<sup>o</sup>Sabadell

**Hub Empresa** 

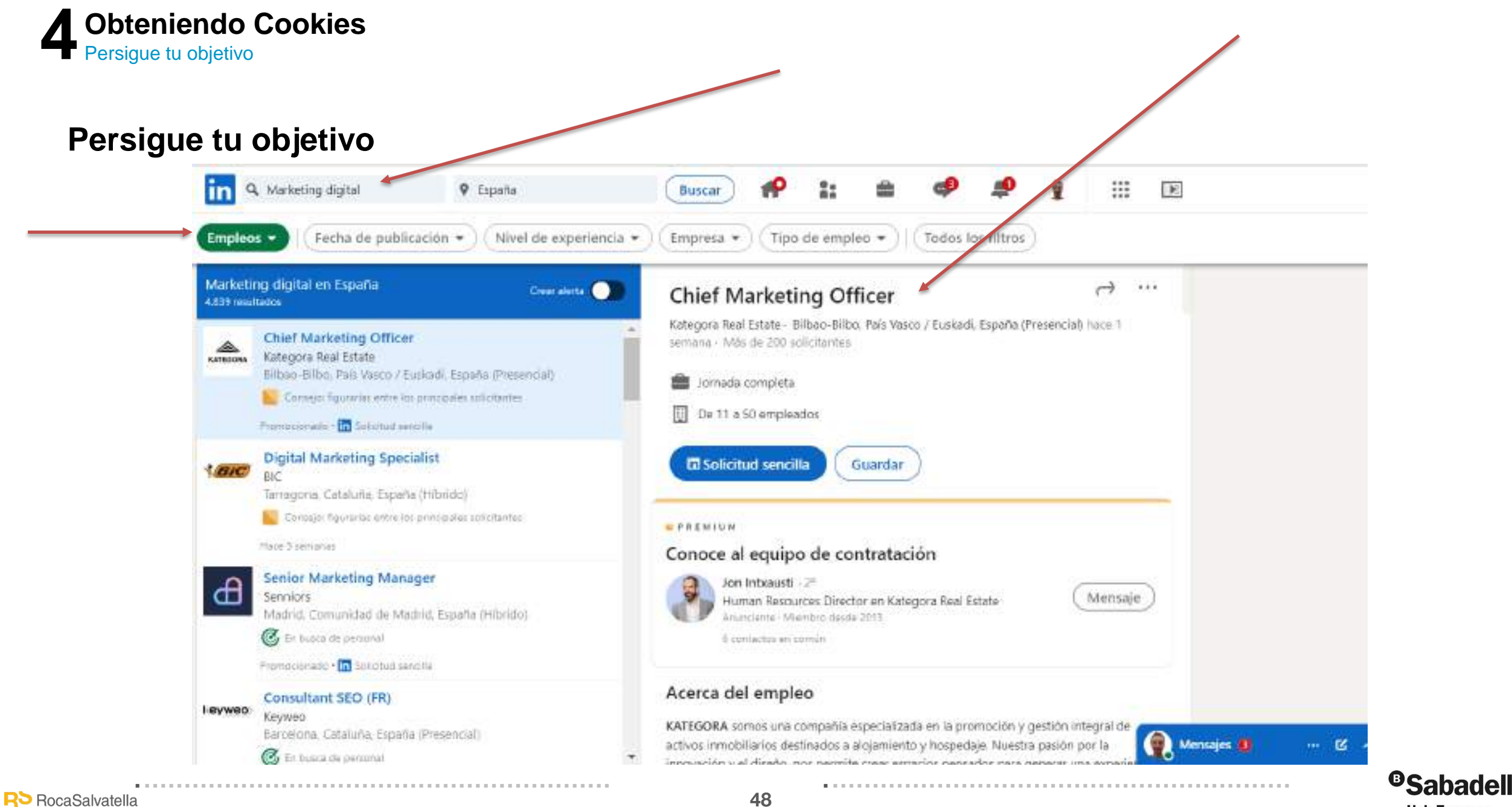

**Hub Empresa** 

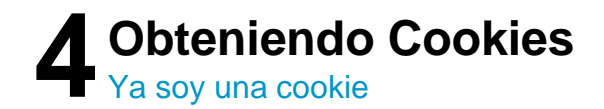

#### Ya soy una cookie!!

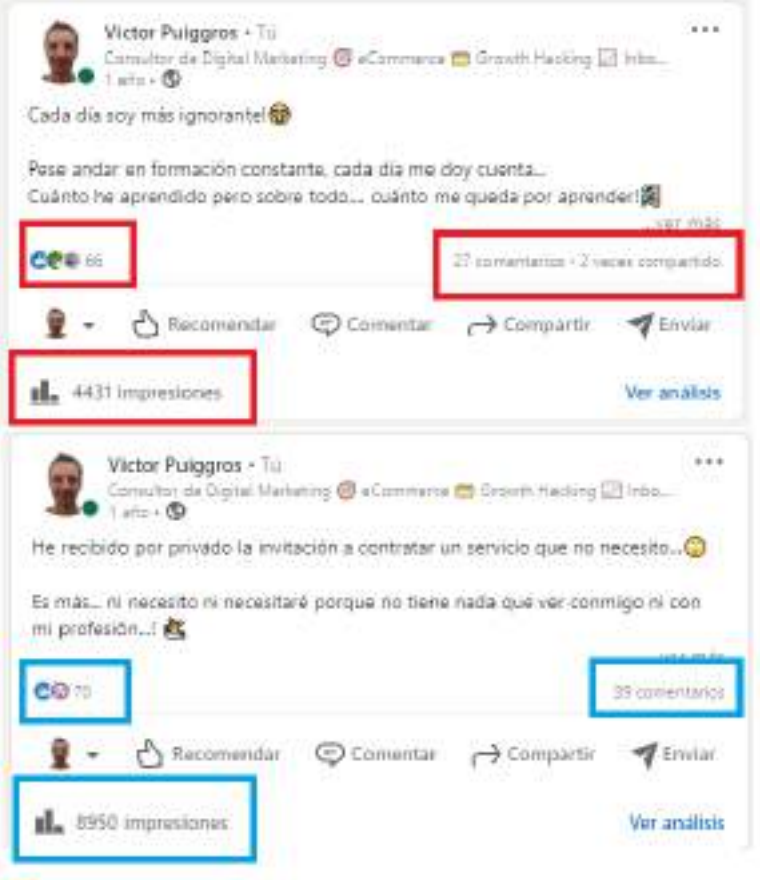

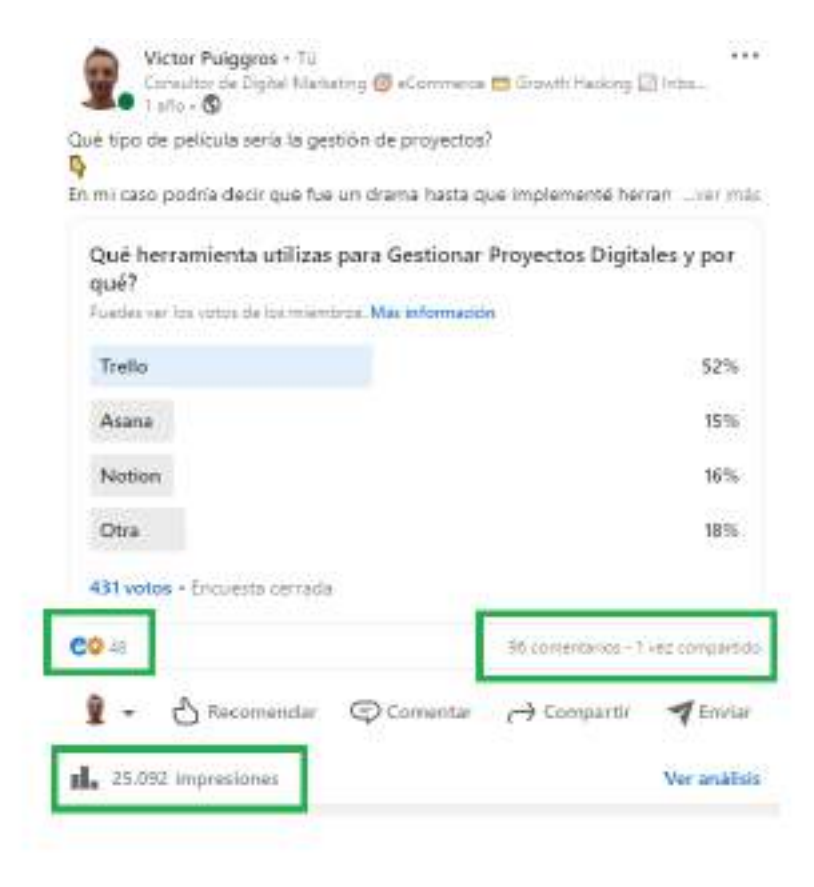

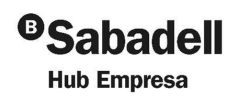

**R**> RocaSalvatella

49

- 11

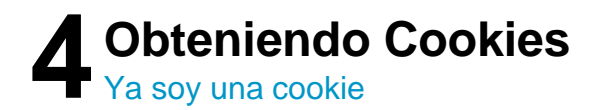

### Ya soy una cookie!!

Hello Victor.

×

I know, "another recruiter". Who knows, I might be the one who reached out to you with your dream job

I would love to talk to you and know a little more about what drives you in your work and about what you did at Marshals

I'm reaching out as I work for Skello, a Series-B (€40M funding) scale-up in the HRtech space (market leader in France). We reinvented shifted work through a collaborative solution which enables the whole team to better anticipate, organize and communicate.

We are growing really fast and want to become the European Leader in the next years  $\mathcal{Q}$ 

Your profile stood out as we are looking for our first Growth Marketing Manager in Spain to help us conquer the Spanish Market.

I'm sure that it speaks to you. I was wondering if that was something you could be interested about. What do you say?

Have a good day, Romain

Romain Martin Talent Acquisition Manager chez Skello

**R**> RocaSalvatella

50

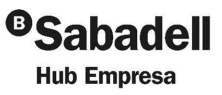

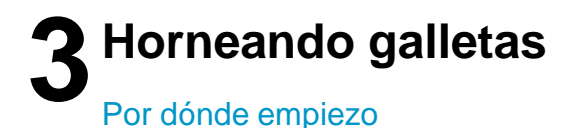

# Ahora te toca a ti!

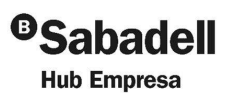

. . . . . . . . . . . . **R**> RocaSalvatella

51

**.** . . . . . . . . . . . . . . . .

# **@Sabadell Hub Empresa**

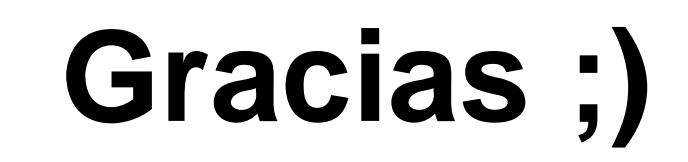

### **#SabadellHubEmpresa**

**Víctor Puiggròs**– Consultor Senior en RocaSalvatella

··························································

··············· ·

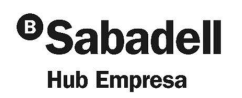

·············· ·

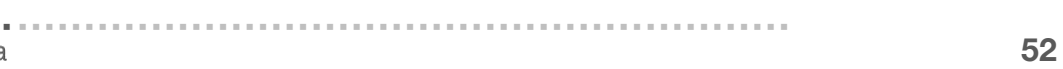